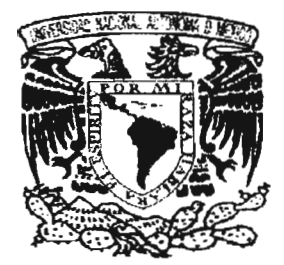

**UNIVERSIDAD NACIONAL AUTÓNOMA DE MÉXICO** 

# **FACULTAD DE CIENCIAS**

# ECOS DE DISPERSiÓN CLÁSICOS Y **CUANTICOS**

T E S I S QUE PARA OBTENER El TITULO DE: F I S I C O P R E S E N T A **JUAN MAURICIO TORRES GONZÁLEZ** 

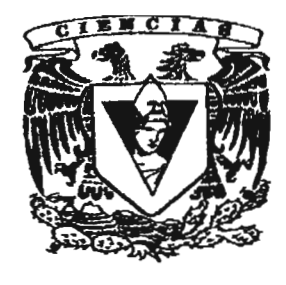

MÉXIco, D.F.,

DIRECTOR DE TESIS: DR. THOMAS HENRY SEUGMAN SCHURCH

m. 342011  $e$  ESTUDIOS  $P_{PQ}$  $v^{\mu}$   $\sim$ ~ NE ESTUDIOS PROFISCO  $=$   $\frac{1}{2}$   $\frac{1}{2}$   $\frac{1}{2}$   $\frac{1}{2}$   $\frac{1}{2}$   $\frac{1}{2}$   $\frac{1}{2}$ .J FACULTAD DE CIENCIAS SECCION ESCOLAR

2005

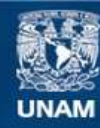

Universidad Nacional Autónoma de México

**UNAM – Dirección General de Bibliotecas Tesis Digitales Restricciones de uso**

#### **DERECHOS RESERVADOS © PROHIBIDA SU REPRODUCCIÓN TOTAL O PARCIAL**

Todo el material contenido en esta tesis esta protegido por la Ley Federal del Derecho de Autor (LFDA) de los Estados Unidos Mexicanos (México).

**Biblioteca Central** 

Dirección General de Bibliotecas de la UNAM

El uso de imágenes, fragmentos de videos, y demás material que sea objeto de protección de los derechos de autor, será exclusivamente para fines educativos e informativos y deberá citar la fuente donde la obtuvo mencionando el autor o autores. Cualquier uso distinto como el lucro, reproducción, edición o modificación, será perseguido y sancionado por el respectivo titular de los Derechos de Autor.

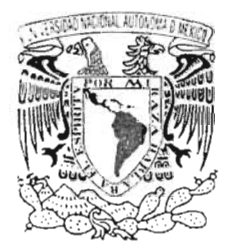

VN: JERADAD NACIONAL AV ONOMA I F MEXI<sup>P-1</sup>

### **ACT. MAURICIO AGUILAR GONZÁLEZ Jefe de la División de Estudios Profesionales de la Facultad de Ciencias Presente**

Comunicamos a usted que hemos revisado el trabajo escrito: "Ecos de Dispersión clásicos y CUánticos"

realizado por Torres González Juan Mauricio

con número de cuenta 09710084-3 , quien cubrió los créditos de la carrera de: Física.

Dicho trabajo cuenta con nuestro voto aprobatorio.

Atentamente

Director de Tesis Propietario

Propietario Dr. Thomas Henry Seligman Schurch

Dr. Francois Leyvraz Waltz

- Propietario Dr. Rafael Pérez Pascual
- 
- Suplente Dr. Christof Jung Kohl
- Suplente Dr. Luis Benet Fernández

#### **Consejo Departamental de Fisica** . ~.: . . ;o'~

**KLICIA ZARZOSA** 

--

:"\. -.,. - "\

# "Ecos de Dispersión Clásicos y Cuánticos"

Juan Mauricio Torres González

Director de Tesis: Thomas Henry Seligman Schurch

10 de marzo de 2005

# *A Claudia*

# **Agradecimientos**

En primer lugar quiero agradecer a mis padres, Elvira y Juan, quienes durante toda mi vida han sido el apoyo más grande, que cualquiera pudiera haber soñado.

A Claudia, gracias por haberme brindado tu amistad, amor y comprensión. Eres la persona más importante en mi vida.

A mis hermanos, Cony gracias por ser mi amiga y demostrarme tu cariño. Rodrigo, gracias por todo lo que he aprendido de ti y por haceme sentir que siempre puedo contar contigo.

Agradezco también a mi director de tesis, Thomas Seligman, por todas las enseñanzas y el apoyo, que me ha brindado para crecer academicamente.

A Luis Benet, Francois Leyvraz, Christof Jung y Rafael Pérez Pascual, por ayudarme a mejorar esta tesis.

A la Facultad de Ciencias, donde he pasado momentos inolvidables y a las personas con las que he compartido este tiempo: Ángel, Abel, Aldo, Karel, Cristóbal, Sergio, Marcelino, Yasmín, Laura, Héctor, Mónica, Cristina, Zahel, Martín, Victor, Manuel, Pablo...

# , **Indice general**

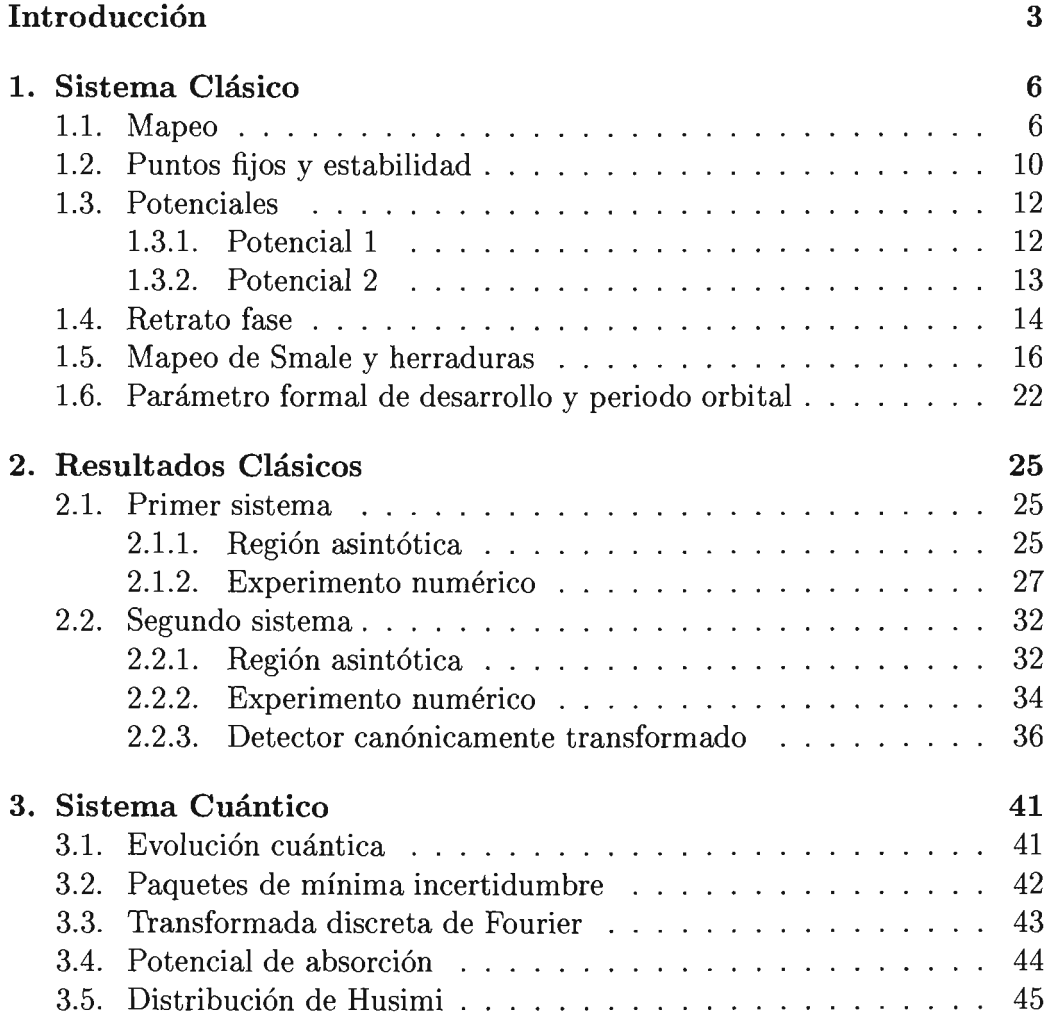

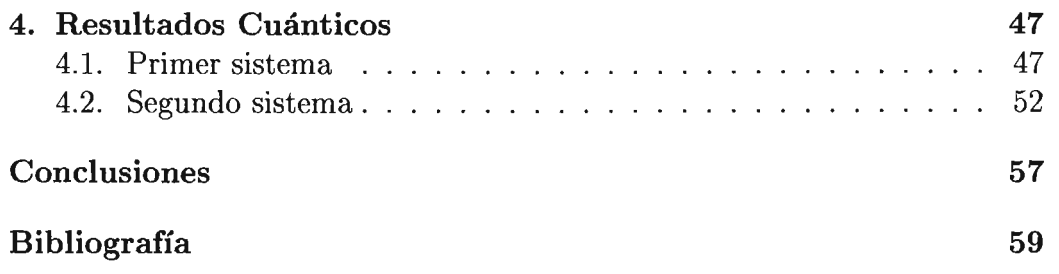

# **Introducción**

Cuando se habla de un experimento de dispersión o cuando se estudia un sistema que presenta dispersión, se tienen que tomar en cuenta dos componentes esenciales, uno es algún tipo de proyectil y el otro es un blanco u objetivo con el cual va a interactuar. En este caso hablaremos de partículas, que se acercan a una región determinada del espacio, *zona de interacción,*  la cual abandonarán eventualmente, para entrar a la *región asintótica,* en donde la fuerza de interacción es prácticamente nula y disminuye asintóticamente. Para cada condición inicial, como la velocidad y/o momento angular, habrá una correspondiente condición final o de salida, la cual puede ser medida en la región asintótica. Con el resultado de las *mediciones asintóticas,*  para los diferentes valores de concidiciones iniciales, se puede construir lo que se conoce como una función de dispersión, la cual relaciona los parámetros del estado final de las partículas con los de su estado inicial.

Existen situaciones en las cuales, el estudio de la dinámica durante la interacción resulta inaccesible y no se tiene conocimiento alguno de la zona de interacción. En esta situación la función de dispersión puede resultar de gran utilidad, si a partir de ella se logra reconocer el potencial que produce la interacción, esto se conoce en mecánica clásica como *el problema inverso de dispersión.* Este no es, en general, un problema sencillo y menos para los sistemas que estudiamos aquí, los sistemas no integrables.

Los sistemas no integrables, típicamente se caracterizan por presentar comportamientos dinámicos complejos. Sus órbitas en el espacio de configuración o las trayectorias en el espacio fase aparentan ser curvas totalmente irregulares. A este tipo de comportamiento se le conoce como *caos dinámico.*  Debido a la complejidad de su comportamiento, la idea de resolver el problema inverso de dispersión, para estos sistemas, parece poco prometedora.

En los últimos años, el estudio de la estructura del espacio fase de los sistemas no integrables ha abierto un amplio panorama para su entendimiento. En particular se han estudiado ampliamente los sistemas hamiltonianos de un grado de libertad con dependencia periódica explícita del tiempo, pues en estos casos resulta sencillo definir una superficie de sección en el espacio fase, así como el mapeo de Poincaré correspondiente para las intersecciones de las trayectorias con ella. En este trabajo nos enfocamos en los sistemas de este tipo, que son abiertos en el espacio de configuración y que presentan procesos de dispersión. En estos casos, la dinámica en la superficie de sección puede ser representada por lo que se conoce como una *herradura de Smale.*  Debido a que la herradura proporciona la más completa información, que se conoce para este tipo de sistemas [1, 3], se reformula el problema inverso de dispersión, al problema de reconstruir las propiedades de la herradura a partir de mediciones asintóticas.

En esta tesis nos enfocamaos al estudio numérico de sistemas descritos por herraduras de Smale ternarias o de orden tres. Para esto, el mapeo de Poincaré correspondiente habrá de poseer tres puntos fijos. En otros trabajos [3], se ha visto que las herraduras pueden ser caracterizadas por un parámetro que define su grado de desarrollo. En el caso de desarrollo completo el sistema es totalmente hiperbólico. Nuestro interés es para casos descritos por herraduras incompletas y de bajo grado de desarrollo, donde el sistema presenta pocas zonas de caos. A este nivel, el espacio fase presenta trayectorias acotadas, que rodean al punto fijo interior. Rodeando estas trayectorias las variedades estables e inestables de los puntos fijos exteriores forman una capa de dispersión de trayectorias caóticas, que se extiende hasta donde la interacción es nula, la región asintótica. Para tal situación, existe una relación entre el grado de desarrollo del sistema y el periodo orbital promedio con el que las trayectorias, sobre la capa de dispersión, rodean al punto fijo interior. Además, se ha mostrado en otros trabajos [1, 2] , que si en un proceso de dispersión de muchas partículas, las condiciones iniciales son las adecuadas, se presentará un retorno a la región asintótica en forma de pulsos periódicos, que se conocen como *ecos de dispersión* y cuyo periodo coincide con el periodo orbital promedio. Este efecto ya ha sido probado experimentalmente en billares de microondas superconductores [8], lo que refuerza la importancia de su estudio teórico.

El objetivo de esta tesis, es medir el periodo de los ecos de dispersión, primero para un sistema análogo a los estudiados en [1]. Luego se introduce un sistema, donde la interacción es totalmente atractiva. Ecos de dispersión no habían sido estudiados en este tipo de sistemas. En este caso se presentan dificultades adicionales para medir [4] el periodo de los ecos. Para resolver este problema, se propone un nuevo planteamiento del concepto de medición en la región asintótica, donde se involucra el uso de transformaciones canónicas para definir un nuevo detector en el espacio fase. El estudio para los dos sistemas se realiza, tanto en mecánica clásica, como en mecánica cuántica.

La tesis está dividida en cuatro capítulos, el primero explica las generalidades del sistema clásico. El segundo explica el experimento numérico necesario para detectar los ecos y se presentan resultados para los dos sistemas en estudio. El tercer capítulo explica el sistema cuántico y su evolución. El último capítulo presenta los resultados de la parte cuántica, también para los dos sistemas en estudio.

# **Capítulo 1 Sistema Clásico**

## **1.1. Mapeo**

Para nuestro estudio hemos elegido un sistema hamiltoniano con un grado de libertad y periódicamente dependiente del tiempo. En este sistema una partícula es libre excepto a ciertos instantes, separados periódicamente, a los cuales interactúa con un potencial y se dice que es pateada. El hamiltoniano que describe a este tipo de sistemas para una partícula de masa unitaria es

$$
H(q, p, t) = \frac{p^2}{2} + AV(q) \sum_{n=-\infty}^{\infty} \delta(t - (n + 1/2))
$$
 (1.1)

En este caso la dinámica es de evolución libre, excepto a tiempos  $t = n +$ 1/2, donde recibe una patada de intensidad A y con la forma del potencial  $V(q)$ . La evolución temporal del sistema queda descrita por las ecuaciones de Hamilton

$$
\dot{q} = \frac{\partial H}{\partial p} = p \tag{1.2}
$$

$$
\dot{p} = -\frac{\partial H}{\partial q} = -AV'(q) \sum_{n=-\infty}^{\infty} \delta(t - (n+1/2))
$$
\n(1.3)

Vemos que  $\dot{p}(t) = dp(t)/dt$  tiene la forma de una serie de pulsos delta centrados en valores de tiempo de la forma *n* + 1/2, donde su valor diverge, mientras que a cualquier otro tiempo es cero. Por lo tanto *p(t)* toma valores constantes que cambian abruptamente cada periodo, por lo que *q(t)* evoluciona con velocidad constante, que cambia des pues de cada periodo. La Figura 1.1 ilustra un ejemplo de esta dependencia temporal.

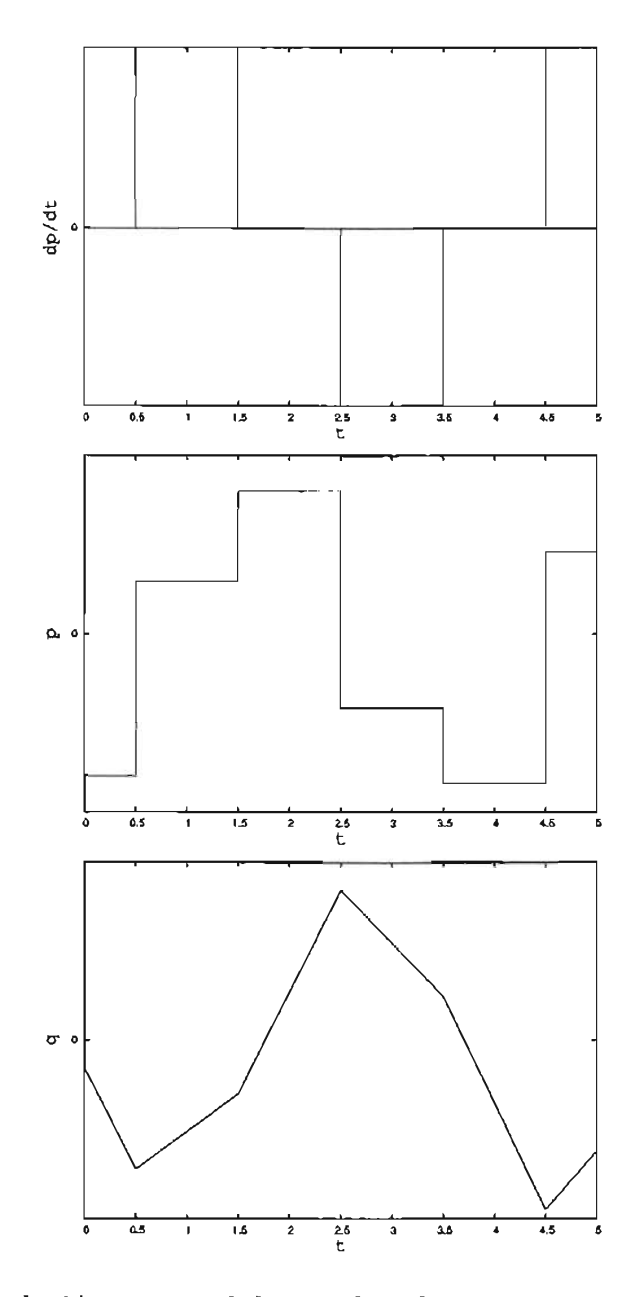

**Figura 1.1: Evolución temporal de coordenada, momento y su derivada. Recordemos** que  $\dot{q} = p$ 

Para obtener una relación explícita, tenemos que integrar las ecuaciones de movimiento. Dado que el sistema es periódico, conviene realizar la integración a lo largo de un periodo, que en este caso es igual a uno. La elección de tomar el instante de la patada a tiempos  $t = n + 1/2$ , se debe a que de esta manera se tiene una simetría temporal explícita si se considera la evolución en un periodo, de  $t = n \rightarrow t = n + 1$ . Tomando estos tiempos como límites de integración, el proceso habrá de seguir tres pasos, de  $n \rightarrow n+1/2$ , donde se sigue un movimiento libre, de  $n + 1/2^- \rightarrow n + 1/2^+$ , el momento de la patada, y de  $n+1/2_+ \rightarrow n+1$ , donde de nuevo se sigue un movimiento libre.  $n + 1/2$  representa el instante previo a la patada y  $n + 1/2$ <sup>+</sup> el inmediato siguiente.

1.  $n \to n + 1/2$ 

$$
p_{n+1/2-} - p_n = -\int_n^{n+1/2-} A V'(q) \sum_{n=-\infty}^{\infty} \delta(t - (n+1/2)) dt = 0
$$
  

$$
\Rightarrow p_{n+1/2-} = p_n
$$

*P* es constante en este intervalo de tiempo e igual a *Pn,* como era de esperarse en una evolución libre.

$$
q_{n+1/2-} - q_n = \int_n^{n+1/2-} p \, dt = \frac{p_n}{2}
$$

$$
\Rightarrow q_{n+1/2-} = q_n + \frac{p_n}{2}
$$

2.  $n + 1/2 - \rightarrow n + 1/2_+$ Este es el instante infinitesimal de tiempo donde se da la patada.

$$
q_{n+1/2+} - q_{n+1/2-} = \int_{n+1/2-}^{n+1/2+} p \, dt = 0
$$

$$
\Rightarrow q_{n+1/2+} = q_{n+1/2-} = q_n + \frac{p_n}{2}
$$

 $q$  es constante en este proceso; el cambio en el tiempo es infinitesimal.

$$
p_{n+1/2+} - p_{n+1/2-} = - \int_{n+1/2-}^{n+1/2+} A V'(q) \sum_{n=-\infty}^{\infty} \delta(t - (n+1/2)) dt =
$$

$$
= -AV'(q_{n+1/2-}) \int_{n+1/2-}^{n+1/2+} \sum_{n=-\infty}^{\infty} \delta(t - (n+1/2)) dt = -AV'(q_n + \frac{p_n}{2})
$$
  

$$
\Rightarrow p_{n+1/2+} = p_n - AV'(q_n + \frac{p_n}{2})
$$

*P* cambia; aunque el instante es infinitesimal, recibe un patada con intensidad infinita. En el segundo renglón la integración resulta uno, pues es una función delta de Dirac.

3.  $n + 1/2 - \rightarrow n + 1/2_+$ 

Este proceso es análogo al primero, pero vale la pena calcularlo para no perder detalle en el resultado final.

$$
p_{n+1} - p_{n+1/2+} = -\int_{n+1/2-}^{n+1} A V'(q) \sum_{n=-\infty}^{\infty} \delta(t - (n+1/2)) dt = 0
$$
  

$$
\Rightarrow p_{n+1} = p_{n+1/2+} = p_n - A V'(q_n + \frac{p_n}{2})
$$

Nuevamente *P* es constante. *\_in*

$$
q_{n+1} - q_{n+1/2+} = \int_{n+1/2+}^{n+1} p \, dt = \frac{p_{n+1/2+}}{2}
$$

$$
\Rightarrow q_{n+1} = q_{n+1/2+} + \frac{p_{n+1/2+}}{2} = q_n + \frac{1}{2}(p_n + p_{n+1})
$$

donde termina el procedimiento.

Resumiendo, notamos que todo el desarrollo que resuelve la evolución temporal se reduce a tres transformaciones, una lineal seguida de una puntual y una finalmente lineal [9].

$$
L: \begin{cases} p' = p_n \\ q' = q_n + \frac{p_n}{2} \\ p'' = p' - AV'(q') \\ q'' = q' \\ L: \begin{cases} p_{n+1} = p'' \\ q_{n+1} = q'' + \frac{p''}{2} \end{cases} \end{cases} (1.4)
$$

Uniendo estas transformaciones, llegamos a una expresión que relaciona coordenada y momento de la partícula, del tiempo  $n \to n + 1$ , el conocido mapeo estroboscópico

$$
p_{n+1} = p_n - AV'(q_n + \frac{p_n}{2})
$$
  
\n
$$
q_{n+1} = q_n + \frac{1}{2}(p_n + p_{n+1})
$$
\n(1.5)

# **1.2. Puntos fijos y estabilidad**

En general un mapeo de dos dimensiones tiene la forma

$$
q_{n+1} = f(q_n, p_n)
$$
  
\n
$$
p_{n+1} = g(q_n, p_n)
$$
\n(1.6)

Un punto fijo  $x^* = (q^*, p^*)$  en el mapeo bidimensional es un punto tal que cumple con lo siguiente

$$
q^* = f(\mathbf{x}^*)
$$
  
\n
$$
p^* = g(\mathbf{x}^*)
$$
\n(1.7)

Para encontrar el tipo de estabilidad lineal de un punto fijo cualquiera se recurre a una expansión a primer orden alrededor de él, esto es

$$
q_{n+1} = q^{\star} + \frac{\partial f(\mathbf{x}_n)}{\partial q_n}\Big|_{\mathbf{x}^{\star}} \Delta q_n + \frac{\partial f(\mathbf{x}_n)}{\partial p_n}\Big|_{\mathbf{x}^{\star}} \Delta p_n
$$
  
\n
$$
p_{n+1} = p^{\star} + \frac{\partial g(\mathbf{x}_n)}{\partial q_n}\Big|_{\mathbf{x}^{\star}} \Delta q_n + \frac{\partial g(\mathbf{x}_n)}{\partial p_n}\Big|_{\mathbf{x}^{\star}} \Delta p_n
$$
\n(1.8)

donde  $\Delta q_n = q_n - q^*$  y  $\Delta p_n = p_n - p^*$ . Lo anterior puede ser expresado más fácilmente en notación matricial

$$
\begin{pmatrix}\n\Delta q_{n+1} \\
\Delta p_{n+1}\n\end{pmatrix} = \begin{pmatrix}\n\frac{\partial f(\mathbf{x}_n)}{\partial q_n}\big|_{\mathbf{x}^*} & \frac{\partial f(\mathbf{x}_n)}{\partial p_n}\big|_{\mathbf{x}^*} \\
\frac{\partial g(\mathbf{x}_n)}{\partial q_n}\big|_{\mathbf{x}^*} & \frac{\partial g(\mathbf{x}_n)}{\partial p_n}\big|_{\mathbf{x}^*}\n\end{pmatrix} \begin{pmatrix}\n\Delta q_n \\
\Delta p_n\n\end{pmatrix} = \mathbf{L} \begin{pmatrix}\n\Delta q_n \\
\Delta p_n\n\end{pmatrix}
$$
\n(1.9)

La estabilidad del punto quedará determinada por los eigenvalores  $\lambda$  de la matriz L, que por ser una matriz de  $2 \times 2$ , están dados por

$$
\lambda_{1,2} = \frac{\text{tr}(\mathbf{L})}{2} \pm \sqrt{\left(\frac{\text{tr}(\mathbf{L})}{2}\right)^2 - \text{det}(\mathbf{L})}
$$
(1.10)

En el caso de 1.5,

$$
\mathbf{L} = \begin{pmatrix} 1 - \frac{AV''(\mathbf{x}^*)}{2} & -AV''(\mathbf{x}^*) \\ 1 - \frac{AV''(\mathbf{x}^*)}{4} & 1 - \frac{AV''(\mathbf{x}^*)}{2} \end{pmatrix}
$$
(1.11)

donde es claro que det $(L) = 1$ , lo que implica que el mapeo conserva área. Esta es una característica de los sistemas hamiltonianos, donde el volumen del espacio fase es conservado. Más adelante veremos que el mapeo al que llegamos en 1.5 está íntimamente relacionado con el espacio fase del sistema. Con el resultado anterior 1.10 queda como

$$
\lambda_{1,2} = 1 - \frac{AV''(\mathbf{x}^*)}{2} \pm \sqrt{\frac{(AV''(\mathbf{x}^*))^2}{4} - AV''(\mathbf{x}^*)}
$$
(1.12)

Entonces, para nuestro sistema, los eigenvalores se dividen en tres tipos

1.  $|tr(L)| < 2$ 

En este caso los eigenvalores son complejos conjugados

$$
\lambda_{1,2} = e^{\pm i\omega} \tag{1.13}
$$

Las trayectorias rodean al punto fijo. A este tipo de puntos se les llama *punto elíptico* o *centro,* pues las trayectorias en una vecindad rodean al punto.

2.  $|\text{tr}(\mathbf{L})| > 2$ 

En este caso los eigenvalores resultan ser reales y tales que

$$
\lambda_{1,2} = e^{\pm \omega} \n\lambda_1 = \lambda_2^{-1}
$$
\n(1.14)

Este caso corresponde a un punto hiperbólico *H,* que se caracteriza por ser el punto límite de cuatro curvas invariantes o variedades. Dos que se acercan a él, variedades estables  $H^+$ , y dos que se le alejan, variedades inestables H-. En una vecindad del punto, siguen la dirección de los eigenvectores de la matriz L, para los cuales se puede mostrar, que están dados por

$$
\mathbf{v}_{1,2} = \left(1, \pm \sqrt{\frac{1}{4} - \frac{1}{AV''(\mathbf{x}^*)}}\right) \tag{1.15}
$$

Al iterar el mapeo, puntos que se encuentren sobre la variedad  $H^+$ se acercarán exponencialmente a H y puntos sobre  $H^-$  se alejarán exponencialmente de él.

3.  $|tr(L)| = 2$ 

En este caso los dos eigenvalores son iguales,  $\lambda_1 = \lambda_2 = 1$ . Esta es una situación de transición entre los dos tipos anteriores y corresponde a un *punto parabólico.* 

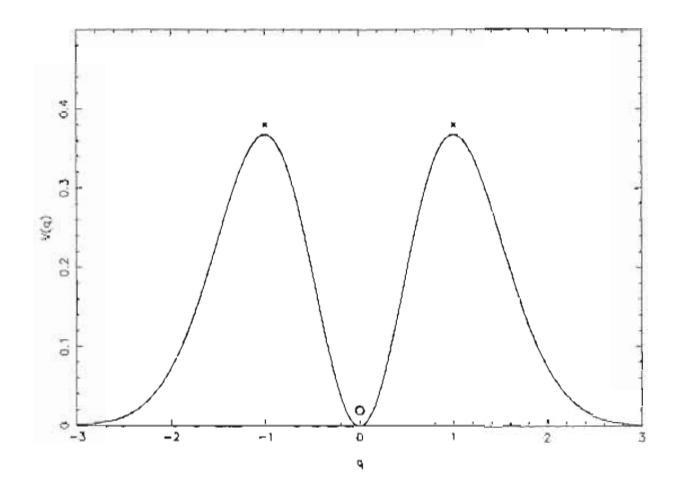

Figura 1.2: Potencial que define al primer sistema.

# **1.3. Potenciales**

En esta tesis usamos dos potenciales, el primero lo usamos para ilustrar algunas propiedades importantes del modelo. El segundo presenta un caso de interés particular, que se explora en este trabajo.

#### **1.3.1. Potencial 1**

El potencial que usamos para ilustrar el modelo es el siguiente

$$
V(q) = q^2 e^{-q^2}
$$
 (1.16)

Este potencial tiene un mínimo entre dos máximos, como se muestra en 1.2, lo que da lugar, de acuerdo a la sección anterior, a tres puntos fijos en el mapeo.

$$
P_1^* = (-1, 0)
$$
  
\n
$$
P_2^* = (0, 0)
$$
  
\n
$$
P_3^* = (1, 0)
$$
\n(1.17)

Un cálculo de la estabilidad de cada punto determina como hiperbólicos al primero y al tercero y como elíptico al segundo para O < *A* < 2, mientras que para *A* > 2 su estabilidad cambia a hiperbólico.

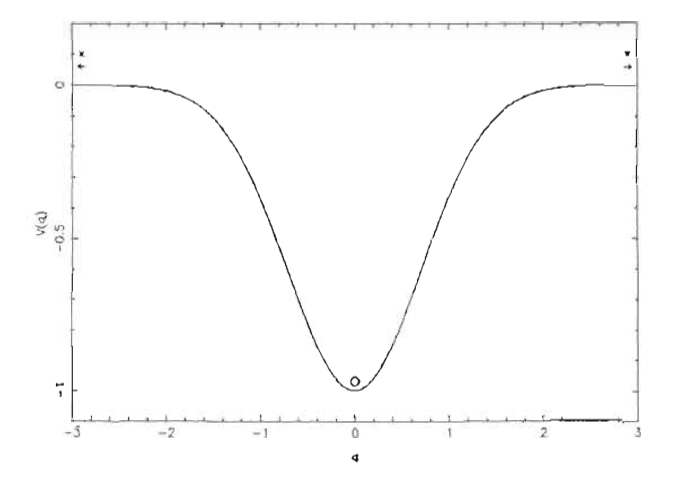

Figura 1.3: Potencial para el segundo sistema.

### **1.3.2. Potencial 2**

Un caso de gran interés es el que se presenta con potenciales puramente atractivos. Para estudiar este caso utilizamos una gaussiana negativa

$$
V(q) = -e^{-q^2} \tag{1.18}
$$

En este caso un punto crítico se encuentra en el origen. Los máximos están en  $q = \pm \infty$ , esto da los siguientes tres puntos fijos del mapeo

$$
P_1^* = (-\infty, 0) P_2^* = (0, 0) P_3^* = (\infty, 0)
$$
 (1.19)

El punto fijo interior es de tipo elíptico, para  $0 < A < 2$ , mientras que para  $A > 2$  su estabilidad cambia a hiperbólico. Los puntos exteriores son de tipo parabólico para toda *A* > O.

### **1.4. Retrato fase**

El hamiltoniano con el que se construye el sistema 1.1 es unidimensional y dependiente del tiempo, por lo tanto el espacio fase extendido es tridimensional. Aún así el estudio se puede reducir a dos dimensiones, si se toma en cuenta que la dependencia temporal es periódica (de periodo uno), por lo tanto las trayectorias cruzan una misma superficie de sección del espacio fase extendido después de cada periodo, a tiempos *n* (enteros). De esta manera, la dinámica puede ser estudiada en términos de las intersecciones de las trayectorias con la superficie de sección, las cuales estarán representadas por puntos en un plano. Como el flujo hamiltoniano es determinista, cada intersección está unívocamente determinada con la anterior, relacionadas por el mapeo estroboscópico 1.5, que se encontró anteriormente. A esta sección o rebanada del espacio fase extendido se le conoce como sección de Poincaré. Representa el espacio fase reducido del sistema, que también se le conoce como retrato fase del mapeo estroboscópico o simplemente *retrato fase.* 

En la figura 1.4 se muestran algunos de los retratos fase generados por este mapeo para distintos valores del parámetro A. Se usa el sistema definido por el potencial 1.16, el cual será utilizado en lo que resta del capítulo para ilustrar algunas propiedades que presentan este tipo de sistemas. En cada figura, se puede observar que el retrato fase de este sistema presenta tres puntos fijos, dos hiperbólicos y uno elíptico<sup>1</sup>, que corresponden a los que se habían encontrado con el análisis de estabilidad. En negro se muestran las trayectorias acotadas del retrato fase, que llamaremos isla central. Algunas corresponden a trayectorias que viven sobre toros invariantes del espacio fase, que en acuerdo con la teoría de KAM [6] persisten para pequeñas perturbaciones y coexisten con trayectorias más complicadas, trayectorias caóticas. La estructura de la isla central es fractal, dentro de ella existen islas secundarias.

Las variedades estables e inestables de los puntos hiperbólicos son mostradas en azul y rojo respectivamente. Construirlas de manera numérica resulta muy sencillo, pues en una vecindad del punto siguen la dirección de los eigenvectores 1.15. De esta manera sólo hace falta poner condiciones iniciales cerca del punto hiperbólico y sobre la recta que define el eigenvector de alguna de las variedades inestables, para después iterarlas con el mapeo 1.5. Al realizar los cálculos para alguna de las variedades, podemos fácilmente

<sup>&</sup>lt;sup>1</sup> excepto para el caso en que  $A = 5.6$ , donde la estabilidad del punto fijo central ha cambiado a hiperbólico

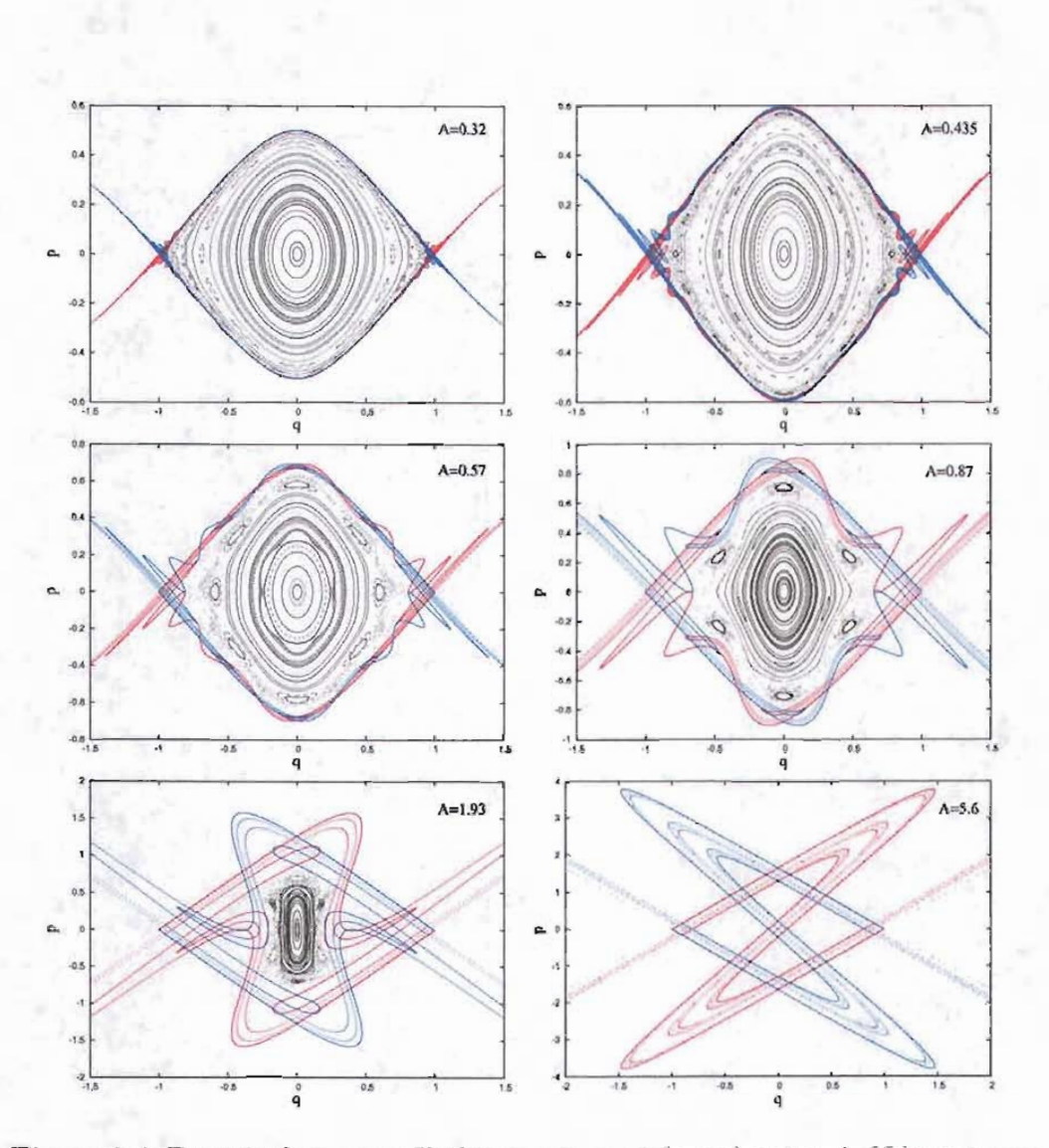

Figura 1.4: Retrato fase para distintos valores del parámetro *A.* Nótese como al aumentar el parámetro las islas estables van desapareciendo.

determinar las otras, pues por la simetría espacial y la temporal, con la que fue construído el mapeo, las otras son sólo las reflexiones en los ejes q y p de la ya calculada.

Una vez dibujadas, se puden apreciar intersecciones entre las  $H^+$  y  $H^$ de distintos puntos, situación típica de sistemas perturbados. A cada punto en donde se intersectan las variedades de dos puntos distintos se le conoce como *punto heteroclínico* y a toda la compleja estructura que se forma, debida a las intersecciones, como *maraña heteroclínica.* Ésta va creciendo a medida que el parámetro A aumenta, mientras que la parte acotada disminuye, como muestran las figuras. Las trayectorias que pertenecen a esta maraña, tienden, eventualmente, a salir de esta región del retrato fase para no volver más. De esta manera se genera el comportamiento que se conoce como dispersión caótica. En este sentido a toda la región que cubre la maraña heteroclínica, que como se verá más adelante, se extiende hasta infinito, se le conoce como *capa de dispersión* [2].

Como se muestra en la figura 1.4 al aumentar A, las variedades penetran más la región central, hasta que la atraviesan por completo, como es el *caso*  para *A* = 5.6 donde ya no existen más trayectorias estables acotadas, la isla central ha desaparecido.

# **1.5. Mapeo de Smale y herraduras**

El comportamiento de este tipo de sistemas dinámicos y sus intersecciones heteroclínicas, puede ser estudiado usando un simple modelo de transformaciones, el cual ilustra su complejidad.

Consideremos el cuadrado unitario  $S = [0,1] \times [0,1]$ , el mapeo de Smale  $f: \mathbb{R}^2 \to \mathbb{R}^2$  consiste en tres transformaciones, una expansión en un sentido, una contracción en el otro, seguido de un doblamiento, que devuelve parte del cuadrado deformado nuevamente en el cuadrado unitario. La forma en que se dobla el rectángulo resultante para devolverlo al cuadrado unitario, sigue en general una serie de doblamientos, que asemejan herraduras de caballo pegadas. Existen muchas maneras de definir un mapeo de Smale. En nuestro caso, estamos interesados en uno muy simple, donde el doblamiento tiene la forma de una S, o dos herraduras pegadas. Además estamos interesados en una versión del mapeo que conserva el área, es decir donde los coeficientes de expansión y contracción son recíprocos, por lo tanto la imagen no quedará contenida en S.

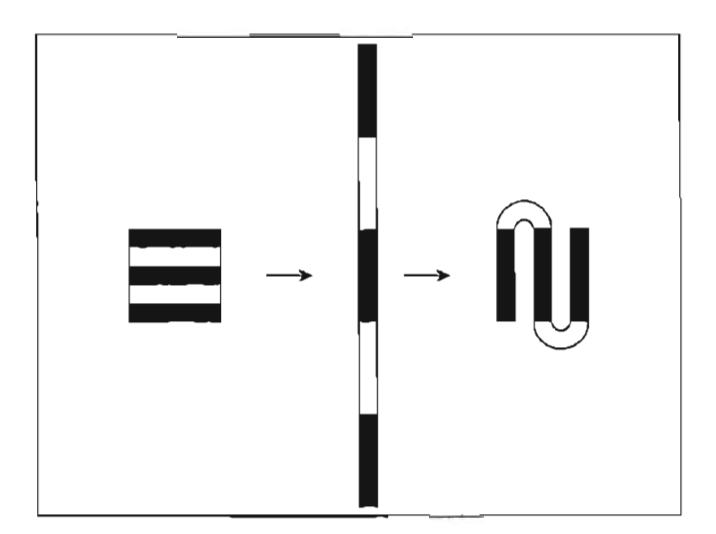

Figura 1.5: Aplicación del mapeo de Smale al cuadrado unitario.

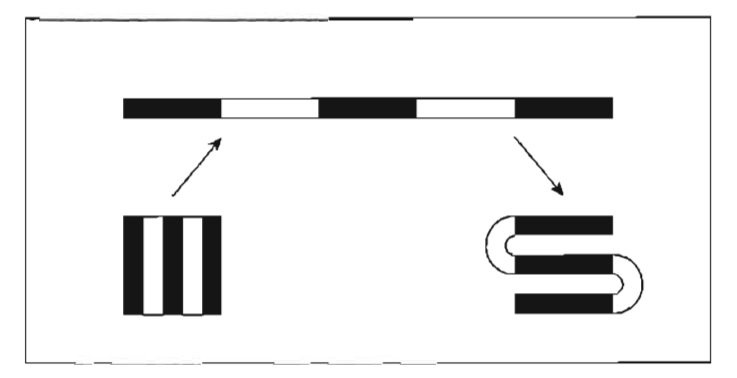

Figura 1.6: Aplicación del mapeo de Smale inverso al cuadrado unitario.

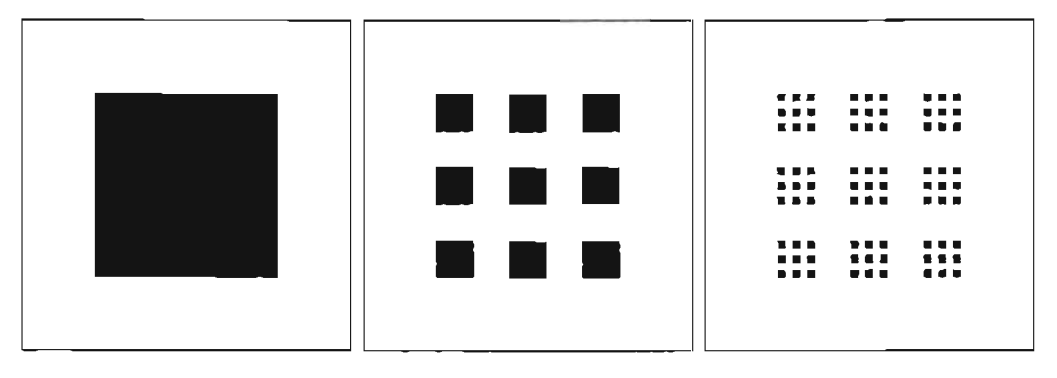

Figura 1.7: Estructura fractal que se genera bajo la aplicación del mapeo de Smale y su inversa.

La figura 1.5 muestra la aplicación del mapeo de Smale. El cuadrado unitario ha sido dividido en cinco rectángulos horizontales, tres negros y dos blancos, con el simple propósito de ilustrar la acción del mapeo. Al estirar y comprimir, S se convierte en un rectángulo vertical, angosto y largo. Después se le dobla de tal manera que los rectángulos negros queden una vez más dentro de S, pero ahora quedan de forma vertical. Los rectángulos blancos quedan fuera de S, doblados. Aunque su forma es distinta, el área que cubren sigue siendo la misma, la que quedó descubierta en S.

La figura 1.6 muestra el mapeo de Smale inverso. En este caso se sigue el mismo procedimiento, sólo que estirando y comprimiendo en sentidos opuestos. Ahora los rectángulos verticales se mapean en los horizontales.

Aplicando repetidamente el mapeo de Smale y su inverso, restringidos al cuadrado unitario y tomando la intersección de los rectángulos que permanecen en S, se obtiene la estructura que se muestra en la figura 1.7 Y al aplicar el mapeo de manera indefinida sólo quedará un conjunto de puntos de medida cero en S. A este conjunto se le conoce como *silla caótica* del mapeo. Su estructura es fractal, con dimensión fracccionaria de Hausdorf [7]  $D = \log 9 / \log 5 \simeq 1.36521.$ 

Ahora, veamos la similitud con nuestro sistema. Consideremos la situación en la que el sistema es totalmente hiperbólico, específicamente el caso de la figura 1.4 donde  $A = 5.6$ . Este es un ejemplo de un espacio fase en donde no hay más islas estables. Las variedades inestables que rodean el punto fijo interior intersectan las variedades estables que salen del mismo punto y VIceversa.

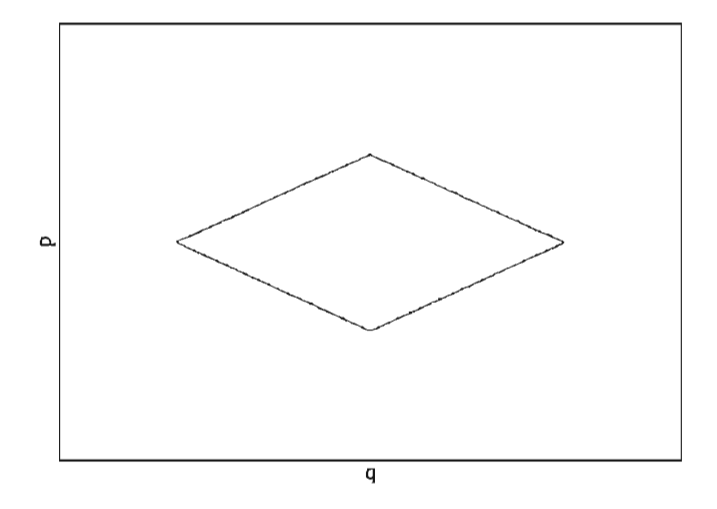

Figura 1.8: Rectángulo fundamental, formado por las variedades de los puntos hiperbólicos hasta la primer interseción heteroclínica.

Para poder hacer una anlogía con el mapeo de Smale, construyamos con el mapeo 1.5, las variedades estables e inestables, que rodean al punto fijo, hasta el momento en que sucede la primera intersección heteroclínica. Tal situación se muestra en la figura 1.8. El resultado es el llamado *rectángulo fundamental* R y es el análogo a S en el mapeo de Smale. Si ahora, se aplica el mapeo estroboscópico, una vez más, pero sólo a las variedades inestables, se obtiene la figura *1.9a.* Ahi se puede ver ya la similitud con el mapeo de Smale. Tres franjas son las que quedan dentro del rectángulo fundamental y unos dobleces fuera, cuya área corresponde a la de la región entre las franjas. Si ahora hacemos lo mismo atrás en el tiempo con las variedades estables, se obtiene la figura *1.9b,* en donde se ven otras tres franjas, que son transversales a las de *1.9a.* Aqui se ve ya una correspondencia entre nuestro mapeo estroboscópico 1.5 y el mapeo de Smale.

Ahora, fijemos algunas ideas. La figura *1.9a* muestra un sistema, en el cual las variedades inestables cruzan el rectángulo fundamental e intersectan a las variedades estables del mismo punto. A esta parte de las variedades inestables, se le conoce como *tentáculo* de primer nivel inestable o simplemete *tu,l.* Sucesivas intersecciones heteroclínicas darán lugar a tentáculos de niveles superiores, en general a *tu,n.* También se puede definir el tentáculo de nivel cero inestable, el cual será la preimagen del tentáculo de primer

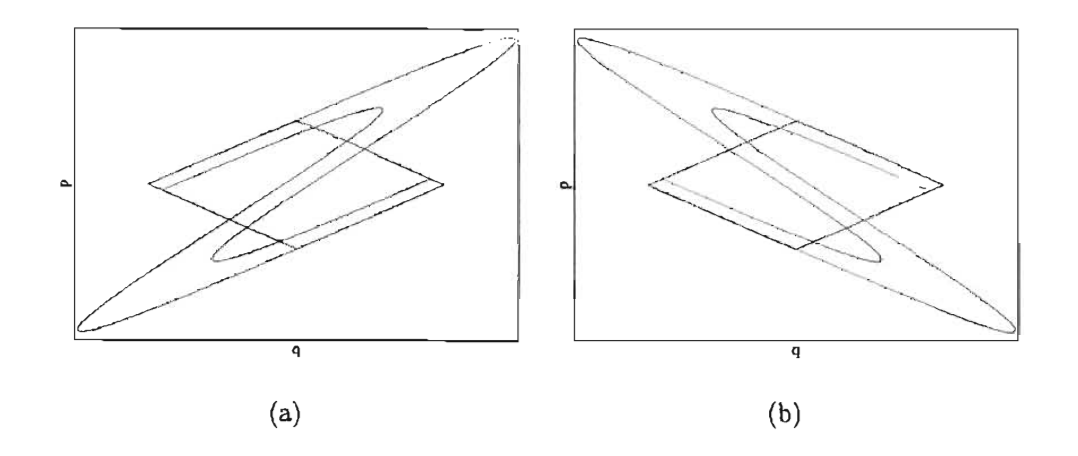

Figura 1.9: Primera iteración del mapeo1.5 a a) las variedades inestables y b) atrás en el tiempo a las variedades inestables que forma el rectángulo fundamental

nivel, y formará parte del rectángulo fundamental en la respectiva variedad inestable. Análogamente y con perfecta simetría para la figura *1.9b,* se ve como el tentáculo de nivel uno estable *ts,l,* corta a la variedad inestable del mismo punto, en particular, corta al tentáculo *tu,o.* En este caso se dice que el sistema está caracterizado por una herradura de Smale ternaria completa. Ternaria por el hecho de tener tres puntos fijos (una binaria tiene dos). Cuando el tentáculo *ts,l* no alcanza al *tu,o,* o sea, cuando el primer tentáculo no cruza completamente el rectángulo fundamental, en ese caso se tiene una herradura incompleta. Tal situación será discutida con *más* detalle en la siguiente sección, cuando se introduzca el parámetro formal de desarrollo.

La figura 1.10, muestra dos de las iteraciones del mapeo estroboscópico, adelante en el tiempo para las variedades inestables y atrás en el tiempo para las estables. En esta figura se puede ver la similitud con el fractal de la figura 1.7. Además se aprecia la estructura de los tentáculos, que en este caso, se mezclan unos con otros.

Es importante señalar lo siguiente: el mapeo conserva área, por lo tanto el área que rodea un tentáculo de nivel *n,* será la misma que la que cubre uno de nivel  $n + 1$  o  $n - 1$ , de tal manera que estos tentáculos habrán de estirarse de manera indefinida, a medida que las intersecciones heteroclínicas vayan sucediendo. Existen dos razones, por la cuales se consideró importante

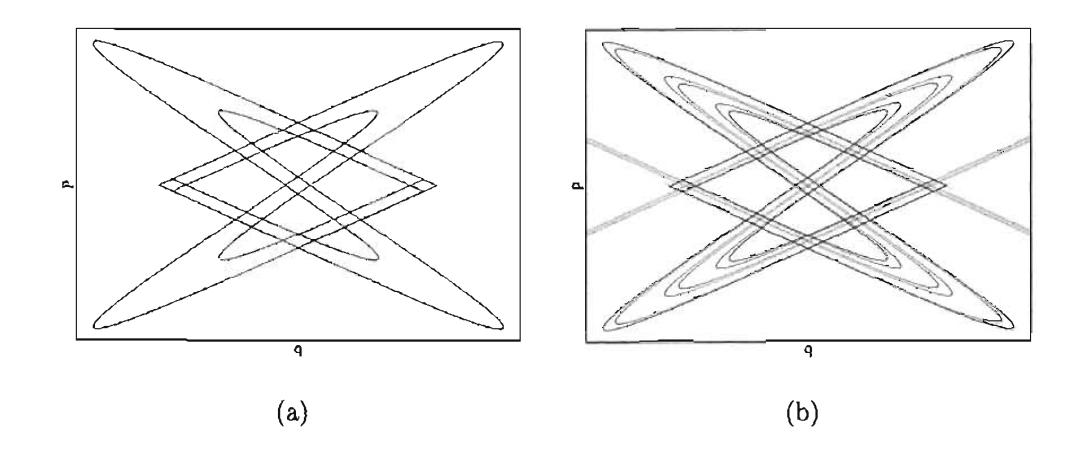

Figura 1.10: a) Primera iteración del mapeo 1.5 a las variedades inestables y atrás en el tiempo a las estables que forman el rectángulo fundamental. b) Segunda iteración

presentar esta breve explicación de herraduras de Samle. La primera fue para mostrar que dentro de la maraña heteroclínica se presenta un proceso de dispersión, en donde todas los puntos, bajo la acción del mapeo, son expulsados del rectángulo fundamental, excepto un conjunto de medida cero, cuya estructura es fractal. La segunda tiene que ver con la sección que se presenta a continuación, donde se explicará como se puede caracterizar el sistema por el grado de desarrollo de su herradura.

# **1.6. Parámetro formal de desarrollo y periodo orbital**

Una manera de caracterizar al sistema, es catalogando el desarrollo de su herradura, en particular comparándola con una herradura completa. Para esto se introduce un parámetro  $\gamma \in [0,1]$ , tal que para el caso completo se tenga  $\gamma = 1$ . En ese caso se tiene que el tentáculo  $t_{u,1}$  corta al tentáculo  $t_{s,0}$ , perteneciente a la variedad estable del mismo punto. Para el caso incompleto, el valor de parámetro se determina a partir de la longitud relativa de los tentáculos *tu,l* respecto al caso completo, por ejemplo, cuando el tentáculo  $t_{u,1}$  intersecta en dos puntos al  $t_{s,1}$ , el valor del parámetro es  $\gamma = 3^{-1}$ . Cuando corta al  $t_{s,2}$ ,  $\gamma = 3^{-2}$ . En general cuando  $t_{u,1}$  corta al  $t_{s,n}$ , parámetro formal vale  $\gamma = 3^{-n}$ .

Esto se puede generalizar para cuando se identifica el corte entre dos tentáculos de cualquier nivel, correspondientes a las variededas estables e inestables del mismo punto. La imagen del tentáculo *tu,m* es el *tu,m+1* Y la imagen de tentáculo *ts,n* es el *ts,n-l.* Entonces, cuando *tu,m* intersecte en dos puntos<sup>2</sup>*ts,n,* el parámetro formal de desarrollo queda definido por

$$
\gamma = 3^{-(n+m-1)} \tag{1.20}
$$

En la figura 1.11 vemos varios ejemplos de herraduras, desde una completa hasta una con parámetro de desarrollo  $\gamma = 3^{-3}$ .

La definición del parámetro que se ha presentado, sólo considera grados de desarrollo que son el inverso de múltiplos de tres, que son los únicos casos que se contemplan en este trabajo. Existe una manera más general de definir el parámetro, de la forma *r3-n ,* para cualquier número real *r.* La manera de llegar a esa definición es más detallada y rebasa las pretenciones de esta tesis.

Un resultado importante  $[2, 1]$ , es el que nos relaciona el parámetro formal de desarrollo, con el periodo orbital, es decir con el tiempo promedio que le toma a una trayectoria sobre la herradura para completar una revolución alrededor de la isla. El resultado para una herradura ternaria con un desarrollo  $\gamma = 3^{-n}$  es

$$
\tau = -2\log_3 \gamma + \frac{3}{2} \tag{1.21}
$$

<sup>210</sup> podría intersectar en cuatro puntos, situación en la que lo hubiese atravesado por completo.

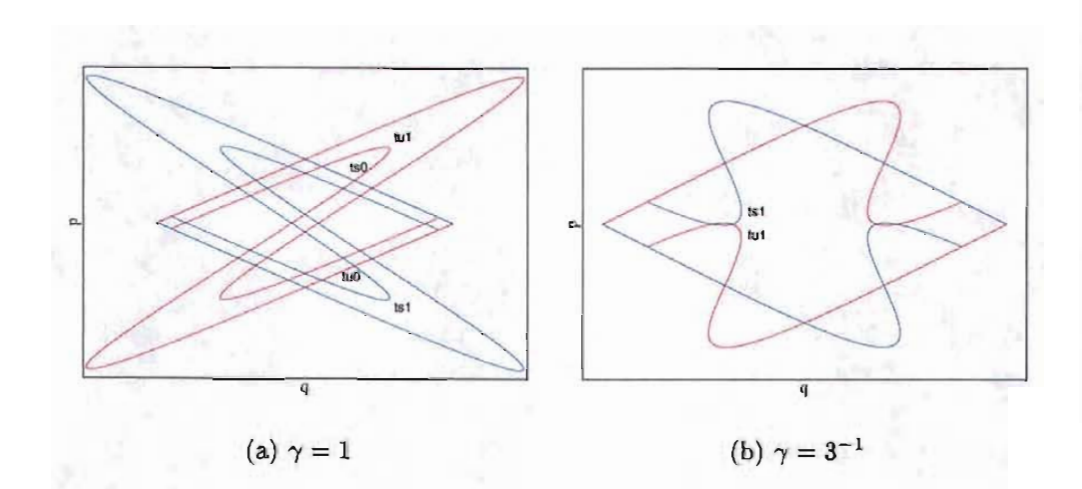

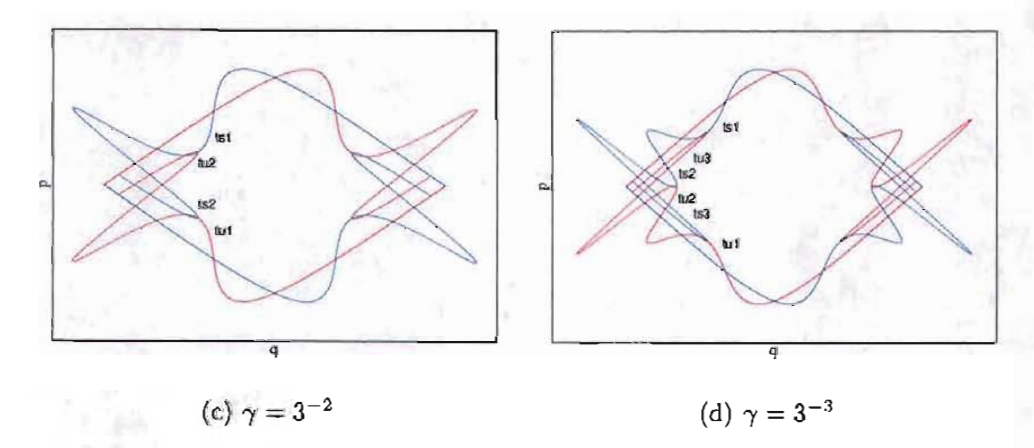

Figura 1.11: Una herradura completa y tres incompletas generadas por el mapeo estroboscópico 1.5 para valores seleccionados del parámetro A.

## *CAPÍTULO* 1. *SISTEMA CLÁSICO* 24

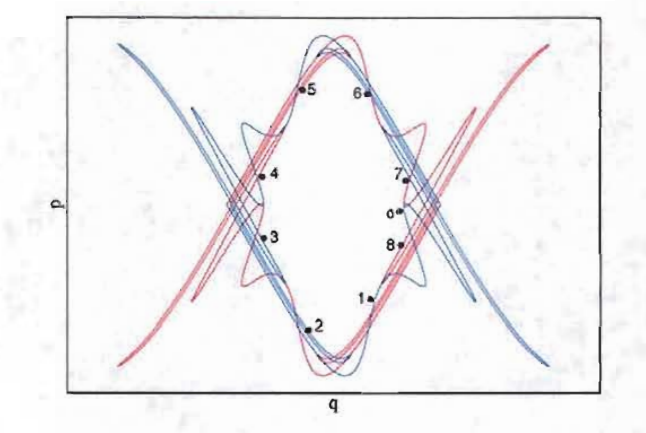

Figura 1.12: Trayectoria típica alrededor de la isla para una herradura con parámetro de desarrollo  $\gamma = 3^{-3}$ .

En la figura 1.12 se muestra una trayectoria típica que ejemplifica este resultado para una herradura con grado de desarrollo  $\gamma = 3^{-3}$ , lo cual según 1.21 corresponde a un periodo  $\tau = 7.5$ . Esto se ve reflejado en la figura, donde después de ocho iteariones, la trayectoria ha dado poco más de una vuelta completa.

En esta tesis estamos interesados en resolver el problema inverso de dispersión. Para estos sistemas caóticos, eso significa poder caracterizar la dinámica en la zona de interacción a través de mediciones asintóticas. Hemos visto una forma de caracterizar la dinámica en términos de herraduras de Smale y además hemos visto como se relaciona con el periodo orbital. Es de esperarse, que esta característica se vea reflejada con la información dispersada, si se logra idear un experimento adecuado. En eso se basa el resto del trabajo.

# **Capítulo 2 Resultados Clásicos**

En este capítulo se presenta el estudio de dispersión y resultados para los dos sistemas que definen los potenciales presentados en el capítulo 1.

# **2.1. Primer sistema**

En esta sección se trata el proceso de dispersión clásico para el sistema definido por el potencial 1.16. Sistemas con condiciones similares ya han sido estudiados más ampliamente en [2, 1], más no para el mismo potencial. El análisis que aqui se presenta abrirá el panorama para abordar el problema que presenta el sistema que define el potencial 1.18.

#### **2.1.1. Región asintótica**

En el capítulo anterior nos concentramos en la dinámica de la zona de interacción. El objetivo es resolver el problema inverso de dispersión, que como lo hemos definido consiste en medir el periodo orbital en la región asintótica. Por lo tanto es conveniente poner atención en el estudio de esta zona del retrato fase.

La región asintótica es la zona del espacio fase, donde el potencial es prácticamente cero. Para todo fin práctico, en esa zona se tiene un movimiento libre, es decir, las partículas se mueven con velocidad uniforme. Su estudio es de importancia, pues es ahí donde se llevan a cabo todas las mediciones y además, como veremos más adelante, su estructura definirá que tipo de experimentos se necesitan realizar para medir el periodo orbital.

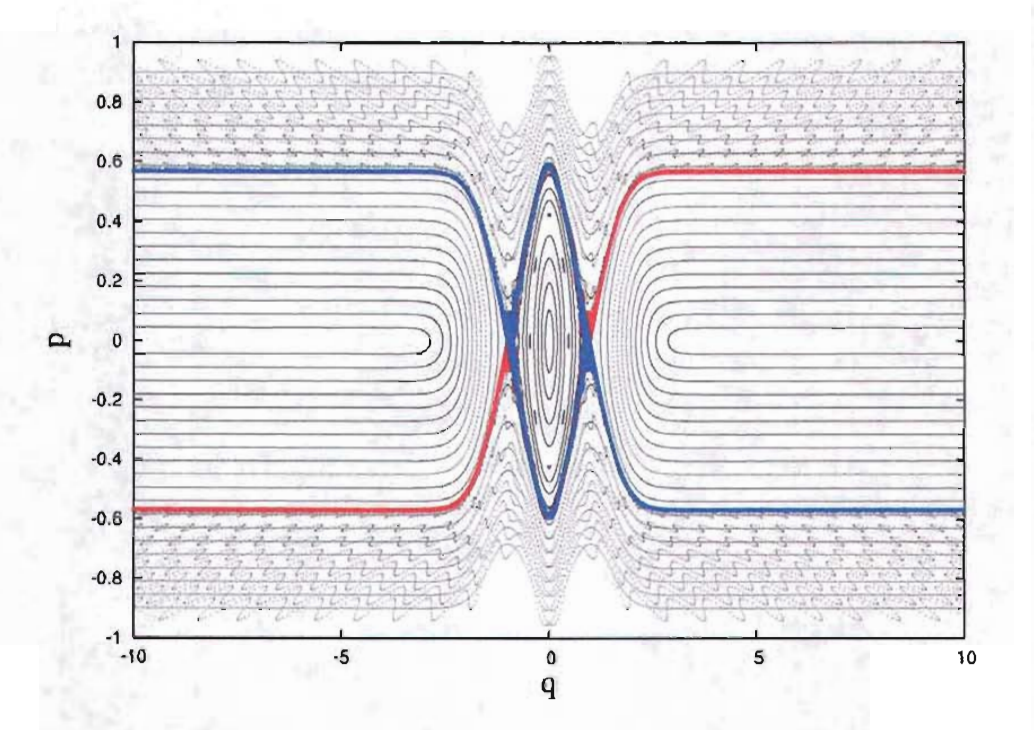

Figura 2.1: Retrato fase mostrando sus diferentes regiones. Corresponde a un grado de desarrollo  $\gamma = 3^{-7}$ , para un parámetro  $A = 0.435$  y definido por el potencial 1.16

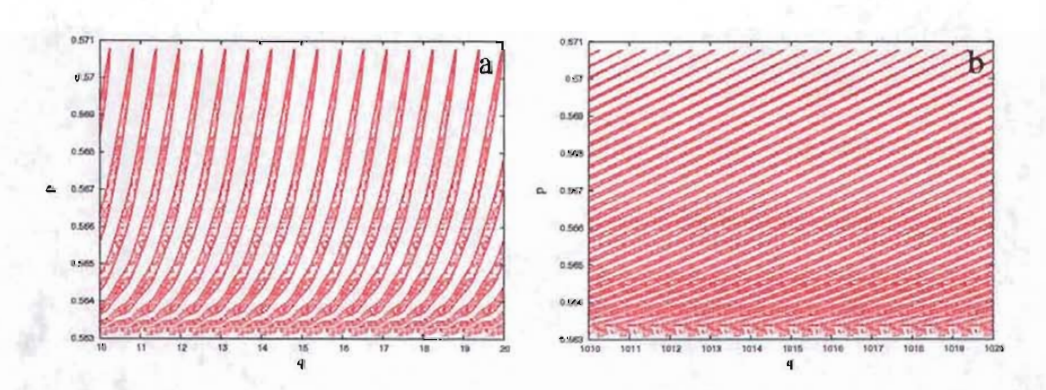

Figura 2.2: Amplificación de una de las variedades inestables de la figura 2.1 en dos intervalos de la región asintótica.

En la figura 2.1 se muestra el retrato fase para un parámetro  $A = 0.435$ , que corresponde a un grado de desarrollo  $\gamma = 3^{-7}$ . En ella se muestra la zona de interacción, representada por la isla central. En azul y rojo se muestran las variedades estables e inestables, respectivamente. En la región asintótica, donde las trayectorias siguen un movimiento con velocidad uniforme, las variedades estables e inestables cubren una franja  $\Delta p$ . Esta franja separa dos tipos de movimiento distintos. Trayectorias reflejadas, que no alcanzan la zona de interacción y trayectorias inmediatamente transmitidas, que pasan sin rodear a la isla.

La figura *2.2a* muestra una amplificación de una de de las variedades inestables en la región asintótica. Aqui se aprecia su estructura, formada por una secuencia de tentáculos<sup>1</sup>, donde cada uno es la preimagen del que está a su derecha. Para este caso la variedad inestable no es una curva como lo es el caso de la separatriz para sistemas no perturbados, pero tampoco llena densamente la franja de ancho  $\Delta p$  en el retrato fase, pues es parte de la herradura y como se vió anteriormente, su estructura es fractal. Por ejemplo, una condición inicial entre dos de los tentáculos de la variedad estable no entrará en la región de interacción, dicha trayectoria corresponde a una trayectoria inmediatamente transmitida.

La figura 2.2b es también una amplificación de la misma variedad en un intervalo de posición de la misma longitud, pero a una distancia mucho mayor que en la anterior. Debido a la diferencia de velocidad que existe, los tentáculos se estiran, las trayectorias con mayor velocidad avanzan una distancia mayor que las otras. Este efecto será mas marcado, si la razón entre la máxima velocidad y la mínima alcanzada aumenta. Las consecuencias de este comportamiento se discutirán más adelante, cuando se estudie el sistema definido por el potencial 1.18. Por lo pronto sólo anticipamos, que este fenómeno dificulta la mediciones.

#### **2.1.2. Experimento numérico**

El experimento de dispersión asociado con el sistema en estudio, consiste en medir el tiempo en que las partículas pasan por un cierto punto de la región asintótica, al salir de la región de interación. Como el tiempo está medido en pasos discretos, en realidad esto no representa un sólo punto sino

<sup>1</sup> En la sección anterior sólo se habló de los que penetran el rectángulo fundamental. En este caso nos referimos a los tentáculos que salen del él.

una región en el espacio de configuración. Por lo tanto, definimos al *detector*  como el intervalo  $(q_d, q_d + p_{max})$ , donde  $q_d$  es algún punto del espacio de configuración en la región asintótica y *Pmax* es el máximo valor de Ipl, que toman las variedades, también en la región asintótica. Por supuesto, necesitamos dos detectores, pues se tienen dos variedades inestables. El otro quedará en  $(-q_d, -q_d - p_{max}).$ 

Para estudiar el proceso de dispersión, se inicia con un paquete de partículas concentradas en un pequeño intervalo de la región asintótica y con diferentes velocidades. Esto será representado en el retrato fase por una mancha de condiciones iniciales contenidas dentro de la franja  $\Delta p$  que cubre alguna de las variedades estables en la región asintótica. Al dejar evolucionar el sistema, las partículas llegarán a la zona de interacción. Muchas de ellas presentarán un proceso directo de dispersión y saldrán transmitidas<sup>2</sup>. El resto empezará a rodear la isla sobre la maraña heteroclínica. Durante la rotación y cada vez que se acerquen a alguna de las variedades inestables, algunas de ellas dejarán la zona de interacción y saldrán a la región asintótica formando un pulso periódico, mientras que otras seguirán rotando y eventualmente saldrán, repitiendo el proceso. A esta serie de pulsos se le conoce como *ecos de dispersión.* La diferencia temporal entre ecos estará determinada por el tiempo que le tome a las trayectorias dar una vuelta alrededor de la isla, que a su vez está relacionado con el grado de desarrollo de la herradura por 1.21. De manera, que una buena medición del periodo de los ecos, resuelve el problema inverso de dispersión para este tipo de sistemas.

Para estudiar la forma en la que son emitidos los ecos de la zona de interacción, se usa una distribución de densidad clásica. Esto corresponde al número de partículas alrededor de una posición *q* al tiempo *t.* En la figura 2.3 se muestra esta distribución de densidad para un paquete de partículas que evoluciona con el tiempo desde condiciones iniciales alrededor de una posición inicial *qin* = 8, dentro de la variedad estable. Se muestra para cuatro grados de desarrollo distintos. En todos los casos es posible apreciar como el paquete de partículas se acerca a la zona de intercción y después oscila alrededor de ella, mientras emite ecos de manera periódica, los cuales pueden ser detectados en la región asintótica. Además se observa como el periodo disminuye para mayores grados de desarrollo o valores de *A.* Las gráficas se muestran en escala de colores del azul al rojo, que se reescala a cada tiempo

----- ---------------------------------------------

<sup>2</sup>se consideran condiciones iniciales para las cuales no existe una primera o inmediata reflexión

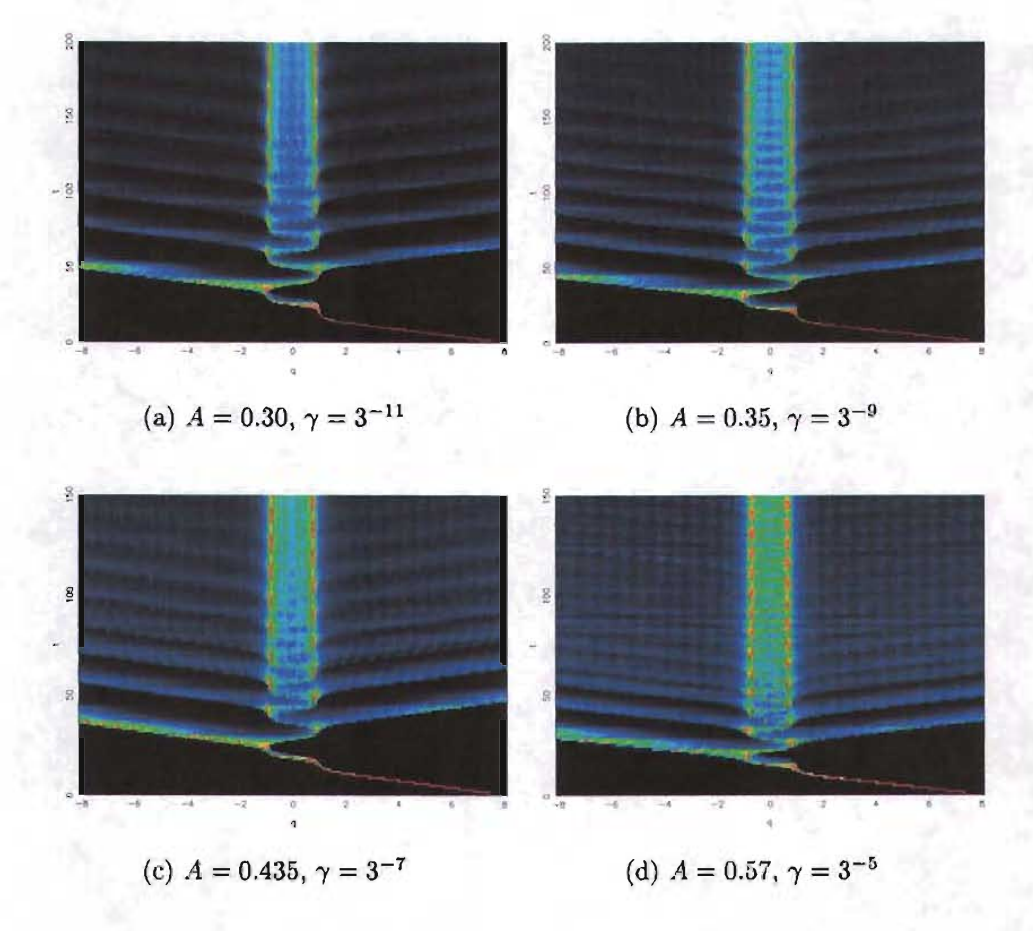

Figura 2.3: Distribución de densidad clásica para distintos valores del parámetro *A* y correspondiente grado de desarrollo γ. Nótese el cambio en la escala del eje temporal.

 $\mathcal{L} = \mathcal{L} \mathcal{L}$ 

para una mejor apreciación.

En las figura 2.4, se muestra la señal medida por un detector en la posición  $q_d = 20$  de la región asintótica. La señal en azul es la de un detector sobre la variedad estable de la región de configuración negativa (a la izquierda de la isla). La señal en rojo es la de un detector en la región positiva del espacio de configuración (a la derecha de la isla). Se muestran resultados para cuatro grados de desarrollo, los mismos que en en la figura 2.3. Las señales están en contrafase, reproduciendo resultados anteriores [2, 1]. Además el periodo de los ecos *Te* para cada grado de desarrollo es cercano al que se esperaba de la ecuación 1.21, como lo muestra la siguiente tabla

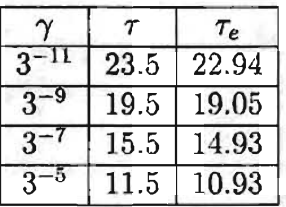

Estos resultados muestran la utilidad de los ecos de dispersión para poder caracterizar el grado de desarrollo de la herradura del sistema.

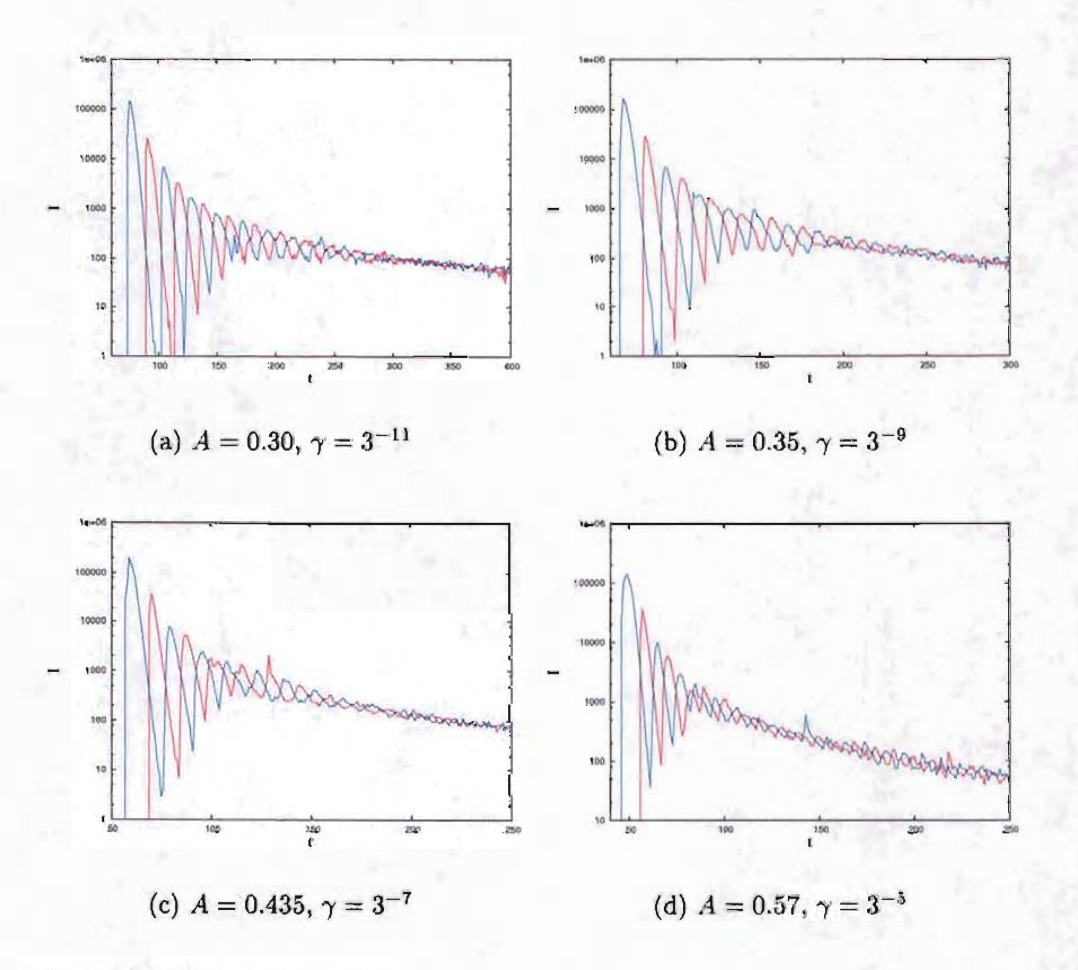

Figura 2.4: Señal obtenida por los dos detectores en la región asintótica para los mismos casos considerados en la figura 2.3

## **2.2. Segundo sistema**

En esta sección se muestra el trabajo realizado para estudiar al sistema definido por el potencial 1.18. La propuesta para el estudio de este sistema resulta ser la mayor contribución de esta tesis, pues ecos de dispersión en sistemas de este tipo, con potenciales puramente atractivos, no habían sido estudiados ni medidos anteriormente.

#### **2.2.1. Región asintótica**

Como en el caso anterior, el primer paso para abordar el problema será enfocado al estudio de la región asintótica del espacio fase del sistema. Como ya se mencionó anteriormente, el potencial que define al sistema da lugar a un punto fijo de tipo centro en (O, O) del retrato fase. En este caso los puntos fijos externos se encuentran en  $(\pm \infty, 0)$ . Estos puntos corresponden al tipo parabólico, sin embargo la estabilidad global está gobernada por las nolinealidades, que coi ciden con la de un punto hiperbólico y dan lugar a las variedades estables e inestables, que alcanzan la zona de interacción, por lo que podemos tratar al sistema como uno con dos puntos fijos hiperbólicos en más y menos infinito.

La figura 2.5 muestra el retrato fase para un parámetro  $A = 0.554$ , que corresponde a un grado de desarrollo de la herradura de  $\gamma = 3^{-7}$ . En azul y rojo se muestran las variedades estables e inestables, respectivamente. En negro se muestran las trayectorias atrapadas dentro de la maraña heteroclínica, así como las que pasan transmitidas por la zona de interacción. La línea verde marca la frontera del rectángulo fundamental  $R$ , que se extiende hasta infinto para momento cero. Una pequeña franja entre la línea de momento cero y las variedades, pertenece a R, aún para  $q \to \pm \infty$ . Debido a esto, se define la región asintótica, para este sistema, como la región alejada en el espacio de posición, tal que el potencial es prácticamente cero y tal que el valor absoluto de momento es grande comparado con los valores de la frontera de *R.* 

Para medir los ecos, la diferencia más importante con el sistema anterior, es la estructura de las variedades. En este sistema la diferencia entre el máximo momento y el mínimo es mayor. Más aún la franja  $\Delta p$ , que cubren las variedades en el espacio fase llega a valores de momento que tienden a cero. La razón entre momentos queda fuera de todo límite. Lo anterior se refleja en que, ahora, los tentáculos se ven doblados a una distancia notablemente

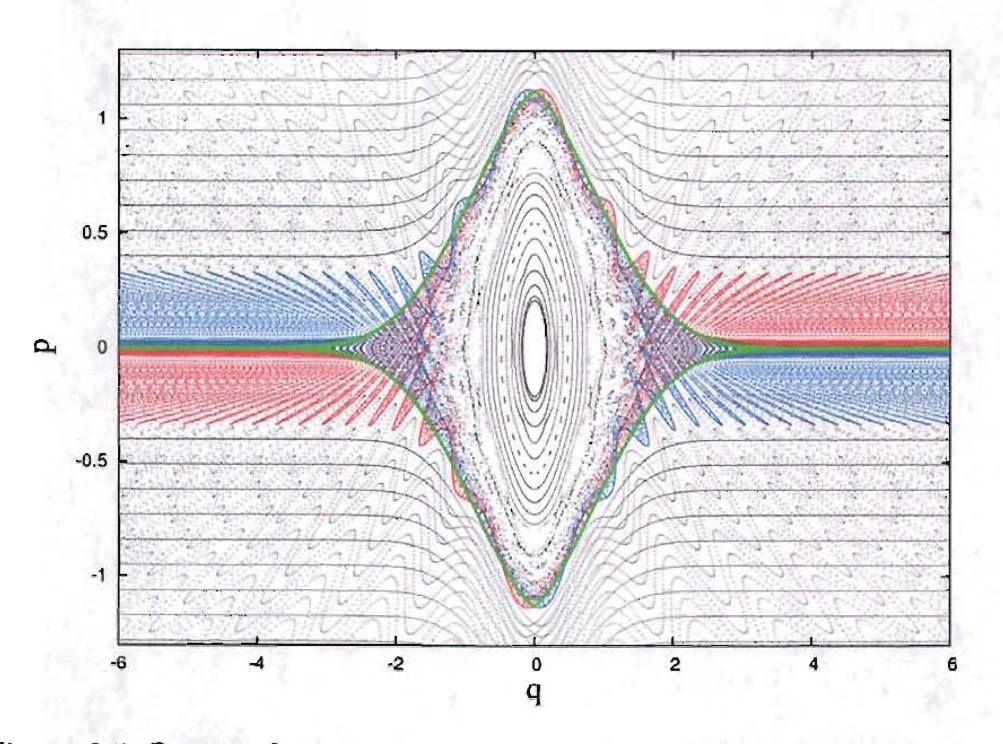

Figura 2.5: Retrato fase que muestra la región de interacción y asintótica, para un parámetro  $A = 0.554$ .

más cercana, que en el caso anterior; basta comparar la figura 2.5 con la 2.2.

Esto se traduce en el siguiente problema. Cada eco consiste en un grupo de partículas a diferentes velocidades, por lo tanto habrán de separarse conforme aumente su distancia de la región de interación. Para potenciales atractivos el problema es más dramático, pues la razón relativa entre ecos está fuera de todo límite. Es así como se puede anticipar para este caso, que las partículas no seguiran su camino como paquetes de partículas compactos, sino que habrán de distanciarse. Las más lentas serán alcanzadas por partículas más rápidas de ecos subsecuentes. La medición de los ecos en estos casos resulta más complicada.

#### 2.2.2. **Experimento numérico**

Tomando en cuenta lo dicho anterioromente, en este caso el paquete inicial de partículas será tal que sus condiciones iniciales queden concentradas dentro de un sólo tentáculo de la varidad estable. Con esto se intenta evitar, que se separen demasiado antes de entrar a la zona de interacción. El sistema que vamos a estudiar, es el que se corresponde con el retrato fase de la figura 2.5, o sea con un grado de desarrollo  $\gamma = 3^{-7}$ . La figura 2.6, muestra en azul la evolución temporal, en el retrato fase, de tales condiciones iniciales. En gris se muestra la herradura y en rojo se muestra un paquete más grande de condiciones iniciales, que ilustra la manera en que las partículas con distintas velocidades se van dispersando sobre las variedades, en particular sobre una inestable. La figura 2.7, muestra la distribución de densidad correspondiente, donde se observan algunas oscilaciones alrededor de la zona de interacción, pero fuera de ella, la dispersión entre partículas impide cualquier apreciación de los ecos.

En cuanto al detector en la región asintótica, la medición se hace prácticamente igual que en el caso definido por el potencial 1.16, pero con la diferencia de que ahora no se mide en todo el intervalo  $\Delta p$  que cubren la variedades, sino que se limita la sensibilidad del detector a un intervalo de momento, como se muestra en la figura 2.8a. En este caso  $q_d = 7$ . La figura 2.8b muestra en rojo la señal obtenida por dicho detector y en azul la de su análogo en la otra variedad inestable (a la izquierda de la isla central en el retrato fase). La limitación no afecta el resultado, pues con la sensibilidad en todo  $\Delta p$  la señal correspondiente no tiene ninguna diferencia significativa ni mejoría alguna, al menos en el sentido que nos interesa, el cual es medir una señal periódica. Esto se hace únicamente para poder hacer una comparación con el detector

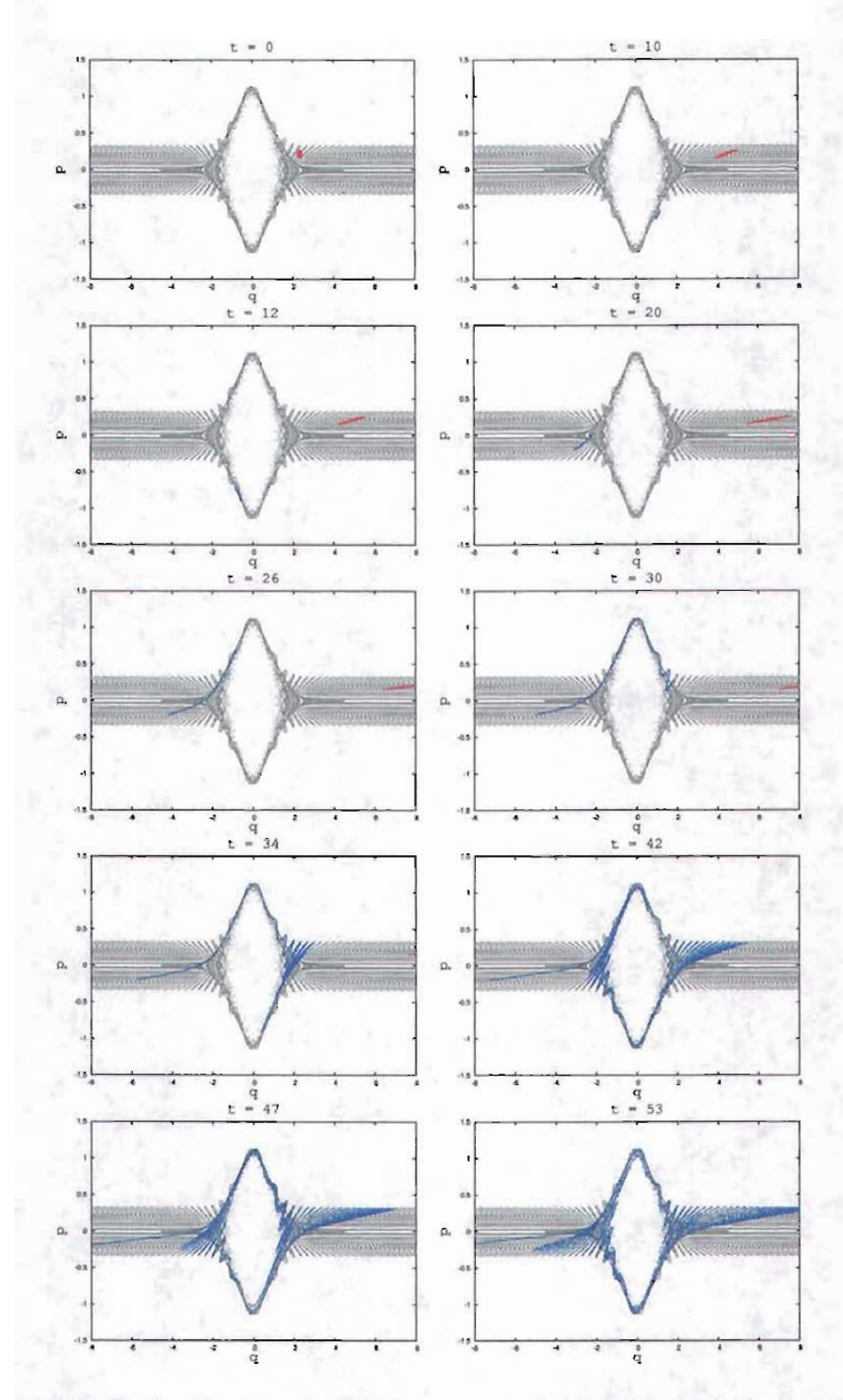

Figura 2.6: Evolución temporal de un paquete inicial de partículas entrantes (azul) y salientes (rojo)

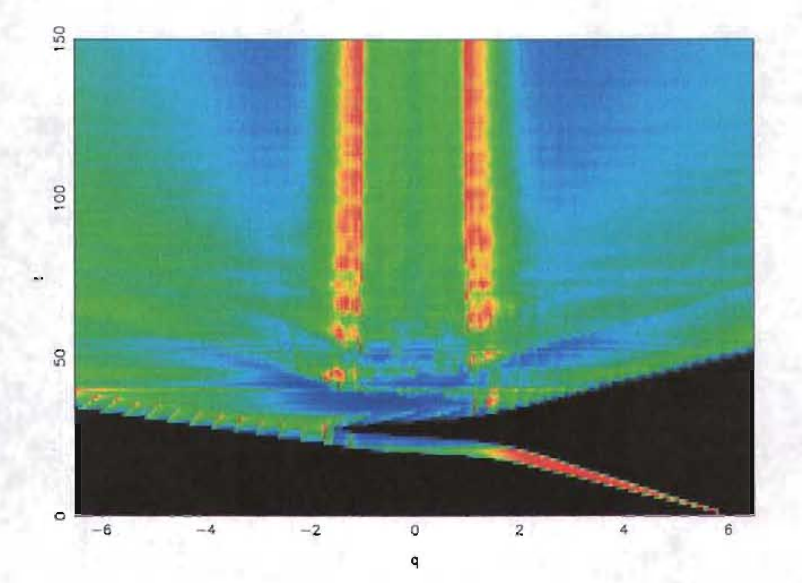

Figura 2.7: Distribución de densidad clásica para la secuencia de la figura 2.6

que definiremos más adelante. De hecho, las pruebas dieron como resultado, que las variaciones de la sensibilidad del detector a intervalos de momento distintos no mejoran los resultados para poder medir el periodo de los ecos.

De la figura 2.8, resulta evidente, que la forma convencional de medir no resuelve el problema. En el sistema anterior, los tentáculos son practicamente verticales en la zona en la que se suele medir (ver fig. *2.2a),* por lo que un detector sensible sólo a posición atraviesa en la mayor parte del intervalo  $\Delta p$ un sólo tentáculo. Para el problema en cuestión, el detector atraviesa a varios de ellos, aún cerca de la región de interación (ver fig. *2.8a).* 

Para resolver el problema se propone generalizar el concepto de medición en la región asintótica a un detector, cuya sensitividad dependa de una adecuada combinación de posición y momento. En este sentido, la mejor manera de hacerlo es construir un detector, que siga la forma de los tentáculos, de tal manera que no atraviese a varios de ellos como lo hace el detector convencional.

#### **2.2.3. Detector canónicamente transformado**

La propuesta es transformar canónicamente el detector convencional en uno que siga la forma de los tentáculos en la región asintótica. Esto equivale a

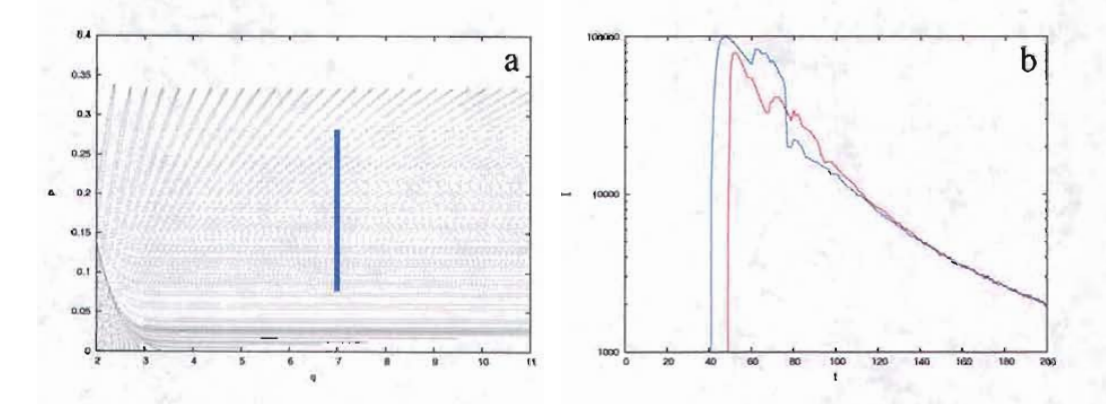

Figura 2.8: Detector y su correspondiente señal detectada en rojo. En azul la del detector del otro lado de la isla central.

encontrar un transformación canónica, que transforme rectas paralelas al eje de momento en curvas, que aproximadamente sigan la forma de los tentáculos.

Una transformación canónica, que resulta ser útil para tal propósito es la siguiente

$$
P = p
$$
  
\n
$$
Q = q + sign(q)f(p)
$$
\n(2.1)

donde

$$
sign(q) = \begin{cases} 1 & q > 0 \\ -1 & q < 0 \end{cases}
$$

Cabe mencionar, que esta transformación no será usada en el origen, pues sólo la necesitamos usar en la región asintótica. Dicho esto, se pude probar que es canónica, pues tiene como función generadora a

$$
F(q, P) = qP + \int^{P} sign(q)f(s)ds
$$
 (2.2)

que no es singular, pues  $\frac{\partial F^2(q, P)}{\partial q \partial P} = 1 \neq 0$ . En términos de la función generadora, la transformación queda como

$$
p = \frac{\partial F(q, P)}{\partial q}
$$

$$
Q = \frac{\partial F(q, P)}{\partial P}
$$

y se puede verificar que es equivalente a 2.1.

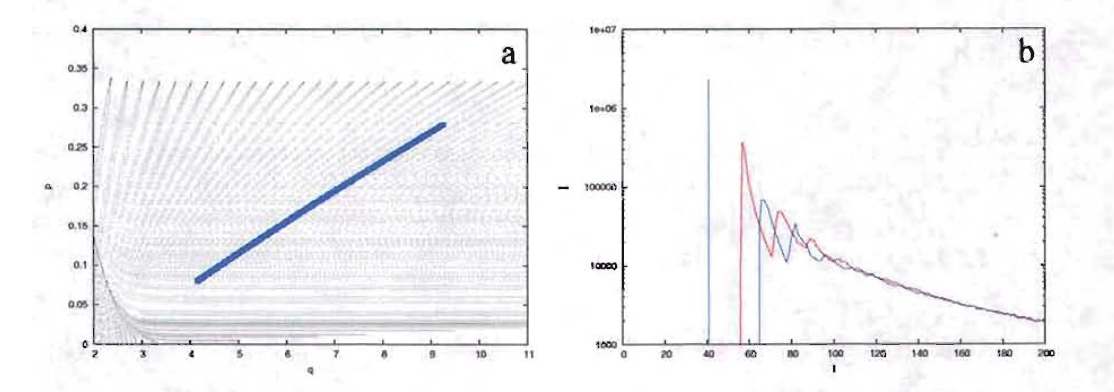

Figura 2.9: Detector canónicamente transformado y la correspondiente señal detectada en rojo. En azul la del dectector a la izquierda de la isla central.

Para el problema en cuestión, se encuentra que la siguiente función aproxima bien la forma de uno de los tentáculos en la región asintótica, para al menos los grados de desarrollo de la herradura de  $3^{-7}$  a  $3^{-10}$ 

$$
f(p) = (7|p|)^{1.3} + 16|p| - 4.6
$$
 (2.3)

--- - - - - - - ---- - - - -

La transformación nos lleva del detector de la figura *2.8a* al de la figura *2.9a.* AlIado, en la figura *2.9b,* se muestra en rojo la señal obtenida con él y en azul la que se obtiene con el detector análogo en la otra variedad inestable. Ahora, la señal muestra al menos tres ecos de cada lado y en contrafase,

La figura 2.10 muestra las señales que se obtienen utilizando el mismo detector para otros grados de desarrollo de la herradura. En estos las condiciones iniciales se modifcaron, de tal manera que estuvieran aún más concentradas dentro de un tentáculo de la variedad estable. Vemos como ahora no existe ninguna trayectoria directamente transmitida; las condiciones iniciales quedaron todas contenidas en un intervalo de continuidad de la estructura fractal del tentáculo. La siguiente tabla muestra el valor aproximado del periodo de los ecos medidos a partir de las figuras 2.10 y *2.9b.* El valor es cercano al esperado por 1.21.

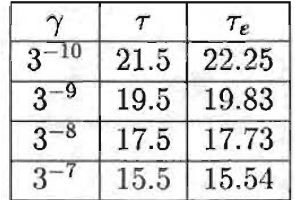

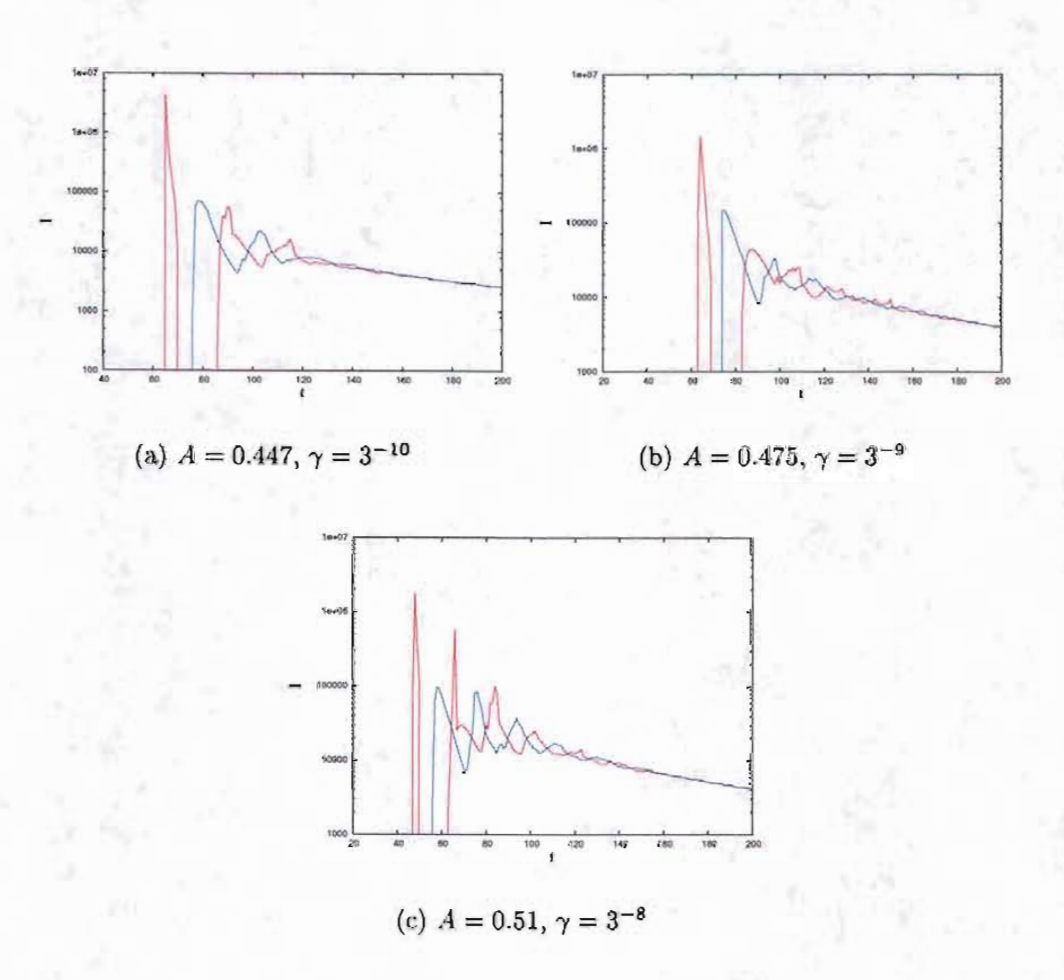

Figura 2.10: Señales obtenidas para distintos grados de desarrollo utilizando los mismos detectores canónicamente transformados.

De esta manera vemos como las mediciones canónicamente transformadas resultan de gran ayuda para medir el periodo de los ecos y por ende resolver el problema inverso de dispersión para este sistema con un potencial puramente atractivo. Cabe mencionar, que estos resultados fueron publicados recientemente [4], pues como se dijo anteriormente este método no había sido probado en este tipo de sistemas.

# **Capítulo 3**

# **Sistema Cuántico**

# **3.1. Evolución cuántica**

En el caso de la mecánica cuántica, el objetivo es estudiar la evolución de paquetes de onda bajo el mapeo cuántico correspondiente. Ahora la dinámica está gobernada por la ecuación de Schrodinger

$$
i\hbar \frac{\partial}{\partial t} \Psi(q, t) = \hat{H} \Psi(q, t)
$$
\n(3.1)

donde  $\hat{H}$  es el operador hamiltoniano, correspondiente a 1.1, que depende de los, ahora, operadores  $\hat{q}$ ,  $\hat{p}$  y del tiempo. En analogía con la mecánica clásica, lo que buscamos es un operador cuántico de evolución temporal, que nos lleve de un estado del sistema al tiempo *n* a otro al tiempo *n* + 1. Este operador lo obtenemos de integrar 3.1 en ese periodo y resulta ser

$$
\hat{U} = e^{-i \int_n^{n+1} \hat{H} dt/\hbar} = e^{-i \hat{p}^2 / 4\hbar} e^{-i V(\hat{q}) / \hbar} e^{-i \hat{p}^2 / 4\hbar}
$$
(3.2)

y esto es el operador de evolución temporal, que nos relaciona dos estados, a diferentes tiempos

$$
\Psi(q, n+1) = \hat{U} \Psi(q, n) \tag{3.3}
$$

Como estamos interesados en el desarrollo numérico del sistema, nos conviene trabajar en la representación donde el operador tome su expresión más simple. Esta es en la base donde el operador sea diagonal. El operador de evolución tiene tres factores. Podemos ver que el primero y el tercero toman su forma mas simple en la base de momento, donde  $\hat{p}$  se reduce a una multiplicación por p, mientras que el segundo la toma en la base de posición, donde *ij* se reduce a la multiplicación por *q.* Para poder aplicar este operador en su forma más simple, tendremos que ir cambiando de representación intercaladamente al aplicar cada uno de los factores. En este caso el operador se reduce a transformaciones de fase, intercaladas por un operador que cambie de la representación  $\Psi(q, t)$  a otra  $\Phi(p, t)$ . Pero esto sabemos que no es mas que una transformada de Fourier de la representación de posición a la de momento

$$
\Phi(p,t) = \frac{1}{\sqrt{2\pi\hbar}} \int_{-\infty}^{\infty} \Psi(q,t) e^{-ipq/\hbar} dq = \mathcal{F}(\Psi(q,t))
$$
\n(3.4)

La transformada inversa nos devuelve a la representación de posción

$$
\Psi(q,t) = \frac{1}{\sqrt{2\pi\hbar}} \int_{-\infty}^{\infty} \Phi(p,t) e^{iqp/\hbar} dp = \mathcal{F}^{-1}(\Phi(p,t))
$$
 (3.5)

Usando la nomenclatura  $\mathcal F$  para el operador que transfoma de Fourier y  $\mathcal F^{-1}$ para el inverso, podemos escribir el operador de evolución, en el espacio de configuración, como

$$
U(q',q) = \mathcal{F}^{-1}e^{-ip^2/4\hbar}\mathcal{F}e^{-iV(q)/\hbar}\mathcal{F}^{-1}e^{-ip^2/4\hbar}\mathcal{F}
$$
 (3.6)

y nos lleva del estado  $\Psi(q, n) \to \Psi(q, n+1)$ . Para fines prácticos, uno podría pensar que conviene más escribir el operador en la representación de momento, pues en ese caso se puede prescindir de una  $\mathcal{F}$  v una  $\mathcal{F}^{-1}$  en el proceso de cómputo. Sin embargo conviene escribirlo de esta manera, pues más adelante se introducirá el concepto de potencial de absorción, el cual añade otro término al operador, que se aplica en el espacio de configuración. Así, la evolución en un periodo de tiempo, bajo la acción de este operador, involucra dos transformadas de Fourier y dos inversas. De tal suerte que un eficiente código de transformada rápida de Fourier (FFT) [5] se vuelve indispensable, su uso en la elaboración de esta tesis resulta fundamental. La FFT no es más que un eficiente código de cómputo para calcular una transformada discreta de Fourier, que explicaremos más adelante.

# **3.2. Paquetes de mínima incertidumbre**

Para estudiar la dinámica cuántica, se toman como condiciones iniciales paquetes gaussianos de mínima incertidumbre en la representación de posición, definidos como

como  
\n
$$
\Psi(q,0) = \frac{1}{\sqrt{\sigma_q \sqrt{2\pi}}} \exp\left(-\frac{(q-q_{in})^2}{4\sigma_q^2} + \frac{i}{\hbar} p_{in} q\right)
$$
\n(3.7)

*qin* Y *Pin* representan la posición y el momento en donde se encuentra centrado el paquete; los valores medios en cada representación.  $\sigma_q$  representa la varianza con respecto a *qin.* Resulta relevante, que estos paquetes toman la misma forma tanto en la representación de posición, como en la de momento

$$
\Phi(p,0) = \frac{1}{\sqrt{\sigma_p \sqrt{2\pi}}} \exp\left(-\frac{(p-p_{in})^2}{4\sigma_p^2} + \frac{i}{\hbar} q_{in} p\right)
$$
(3.8)

Uno puede probar que, salvo una fase irrelevante, una transformada de Fourier nos lleva de 3.7 a 3.8.

Estos paquetes están sujetos al principio de incertidumbre de Heisenberg, que en este caso, por ser paquetes de mínima incertidumbre, se tiene una igualdad

$$
\sigma_q \sigma_p = \frac{\hbar}{2} \tag{3.9}
$$

De hecho, se puede mostrar [10], que los paquetes de mínima incertidumbre son el resultado de restringir el principio de incertidumbre  $\sigma_q \sigma_p \geq \frac{\hbar}{2}$  a la igualdad y buscar la forma de que un paquete de ondas cumpla tal condición. La igualdad 3.9 nos restringe la forma en que construímos las condiciones iniciales. Un cambio en la varianza del paquete en la representación de posición afecta la varianza en la de momento.

### **3.3. Transformada discreta de Fourier**

Analizar numéricamente este sistema implica una discretización del sistema. Las funciones  $\Psi(q, t)$  y  $\Phi(p, t)$  habrán de ser representadas por funciones discretas definidas sobre intervalos acotados. Por lo tanto, habrá de elegirse un intervalo en la representación de posición y dentro de él un número N de puntos a los que asociaremos un valor  $\Psi(q_m) = \Psi_m$ . En este trabajo se usan intervalos simétricos al origen *[-qmax, qmax),* donde se hace una partición de *N* puntos separados por  $\Delta_q = 2q_{max} / N$ . Esto define la siguiente relación entre *qm* y m.

$$
q_m = \left(\frac{2m}{N} - 1\right)q_{max} = \Delta_q m - q_{max} \qquad m = 0, 2, ..., N - 1 \tag{3.10}
$$

Una vez establecida esta relación, automaticamente se relaciona a  $\Psi_m$  con m. Análogamente se puede definir para p una relación con un índice  $k$ , que se usa para distinguirlo del de *q,* pero el número de particiones sigue siendo el mismo, N. En este caso tendremos  $\Delta_p = 2p_{max}/N$  y

$$
p_k = \left(\frac{2k}{N} - 1\right) p_{max} = \Delta_p k - p_{max} \qquad k = 0, 2, ..., N - 1 \tag{3.11}
$$

Ahora  $\Psi$  y  $\Phi$  son funciones discretas representadas por N entradas, entonces necesitamos hacer una transformada de fourier discreta. Esto consiste en aproximar la integral en 3.4 por la serie

$$
\Phi(p_k) = \Phi_k = \frac{1}{\sqrt{2\pi\hbar}} \sum_{m=0}^{N-1} \Psi_m e^{-iq_m p_k/\hbar} \Delta_q
$$

al substituir  $p_k$  y  $q_m$  por 3.10 y 3.11 y hacer  $C = \frac{\Delta_q}{\sqrt{2\pi\hbar}}e^{i(q_{max}+p_{max})/\hbar}$ , nos queda

$$
\Phi_k = C \sum_{m=0}^{N-1} \Psi_m e^{-i\Delta_q m \Delta_p k/\hbar}
$$
\n(3.12)

Como  $\Phi_k$  es la transformada discreta de Fourier de  $\Psi_m$ , entonces el exponente en 3.12 debe ser

$$
\Delta_q m \Delta_p k/\hbar = 2\pi m k/N
$$

lo que conduce a

$$
\Delta_q \Delta_p = 2\pi \hbar / N \tag{3.13}
$$

Esto quiere decir que la resolución en *P* no es independiente de la *q.* Una vez definido un intervalo y su partición en alguna de las representaciones, en la otra quedan automáticamente determinados.

# **3.4. Potencial de absorción**

Consideremos un experimento numérico, con un estado inicial  $\Psi(q, 0)$ , en el cual no estemos interesados en todos los estados  $\Psi(q, t)$ , sino sólo en su estado final  $\Psi(q, T)$ . En este caso, uno podría pensar que el primer  $\mathcal F$  y el último  $\mathcal{F}^{-1}$ , que aparecen en el operador de evolución 3.6, salen sobrando para los tiempos  $1 \rightarrow T-1$ , es decir en estos tiempos sólo iríamos del estado  $\Phi(p, t) \rightarrow \Phi(p, t + 1)$  y llegando al tiempo T sólo pasaríamos de  $\Phi(p, T) \to \Psi(q, T)$ . Esto reduciría el tiempo de cómputo. Sin embargo hay una razón fundamental por la cual no conviene hacerlo. El uso de la (FFT) implica soluciones periódicas a la frontera, por lo que es necesario introducir un potencial de absorción. En este caso utilizamos

$$
V_{abs}(q) = -i\alpha(q - q_c)^2 \qquad |q| > |q_c| \tag{3.14}
$$

donde *a* es una constante, que define de alguna manera, que tan rápida es la absorción y *qc* representa un punto cercano al límite del intervalo de posición en el que se está trabajando, donde inicia la absorción. Si tuviéramos la disponibilidad de esperar un tiempo infinito, este límite sería también infinito, como en teoría debería de ser, pero en este caso no tendríamos que preocuparnos por las condiciones periódicas a la frontera.

El potencial de absorción se suma al original en 3.6, pero además actúa después de cada evolución libre. En realidad lo que se hace es multiplicar la parte cercana al límite del intervalo de *q* de la función  $\Psi(q, t)$ , por una gaussiana, de tal suerte que en esta parte se desvanezca suavemente. En la representación de momento no hace falta hacer algo similar, pues debido a las características del sistema, es de esperarse que el paquete permanezca acotado en la representación de momento.

# **3.5. Distribución de Husimi**

Hasta ahora, tenemos todas la herramientas necesarias para calcular la dinámica cuántica. Podemos seguir la evolución temporal de un estado inicial en cualquiera de las dos representaciones. Ahora, lo que resulta conveniente es construir una herramienta que nos permita trabajar en las dos representaciones de manera simultánea. Es decir, sería deseable trabajar este sistema en el espacio fase, como se hace en mecánica clásica, ya que en él se puede analizar de una manera pictórica la evolución del sistema. Una herramienta útil para este propósito, resulta ser la distribución de Husimi, la cual es una distribución de densidad definida en el espacio fase y que podemos escribir como

$$
\rho_H(q, p, t) = \frac{1}{2\pi\hbar} \left| \int_{-\infty}^{\infty} \varphi_{qp}^*(q') \Psi(q', t) dq' \right|^2 \tag{3.15}
$$

donde  $\varphi_{qp}(q')$  es un paquete de mínima incertidumbre centrado en *q* y *p* y con varianza  $\sigma_H = \sqrt{\hbar/2}$ , de manera que resulte la misma en las dos representaciones (3.9). Esta distribución puede verse como el traslape de la función de onda  $\Psi(q, t)$  con paquies de mínima incertidumbre en cada punto de la partición del espacio fase.

En el cálculo numérico la transformada rápida de Fourier nos resulta otra vez de gran utilidad y ayuda a resover este problema, pues permite programar un código de cómputo más eficiente. Para ver esto, sólo hace falta desarrollar 3.15 como sigue

$$
\rho_H(q, p, t) = \frac{1}{2\pi\hbar} \left| \int_{-\infty}^{\infty} \frac{1}{\sqrt{\sigma_H \sqrt{2\pi}}} \exp\left( -\frac{(q' - q)^2}{4\sigma_H^2} - \frac{i}{\hbar} pq' \right) \Psi(q', t) dq' \right|^2 =
$$

$$
= \left| \frac{1}{\sqrt{2\pi\hbar}} \int_{-\infty}^{\infty} \frac{1}{\sqrt{\sigma_H \sqrt{2\pi}}} \exp\left( -\frac{(q' - q)^2}{4\sigma_H^2} \right) \Psi(q', t) e^{-ipq'/\hbar} dq' \right|^2 =
$$

 $\int \nabla^2 \pi h^{J-\infty} \sqrt{\sigma_H \sqrt{2\pi}} \exp \left(-\frac{(q'-q)^2}{4\sigma_H^2}\right) \Psi(q', t),$  entonces 3.15 se reduce tan solo a

$$
\rho_H(q, p, t) = \left| \mathcal{F}(\psi_q(q', t)) \right|^2 \tag{3.16}
$$

en este caso  $\mathcal F$  transforma de  $q' \to p$ . Por lo tanto, para calcular la distribución de Husimi sólo hace falta calcular  $\psi_q(q', t)$  para cada valor *q* y transformar de Fourier, lo que se puede hacer de manera eficiente con la FFT. Este procedimiento devuelve  $\rho_H(q,p,t)$  para todos los valores de *p* y se tiene que repetir para cada valor de *q.* 

# **Capítulo 4**

# **Resultados Cuánticos**

En este capítulo se explican los experimentos numéricos asociados con el *caso* cuántico para los sistemas que hemos definido. Además se presentan y discuten los resultados. Para el sistema que determina el potencial 1.18 se muestra la utilidad de las mediciones canónicamente transformadas.

# **4.1. Primer sistema**

Una vez más utilizaremos este sistema, definido por el potencial 1.16, para mostrar la existencia de ecos, esta vez en mecánica cúantica. Empecemos por definir el experimento.

El proceso de dispersión cuántico se estudia con la evolución temporal de paquetes de onda bajo la acción de el operador 3.6. En analogía con el *caso*  clásico, el experimento consiste en preparar un paquete de mínima incertidumbre en la región asintótica centrado en una posición  $q_{in}$  y momento  $p_{in}$ . Al construir el paquete también han de considerarse otros dos parámetros, la varianza  $\sigma_q$  para la representación de posición y  $\sigma_p$  para la de momento. Fijar el valor de una determina la otra, pues está relacionadas por 3.9, en la cual se involucra la constante de Planck, parámetro adicional que introduce la mecánica cuántica y que define el límite clásico cuando  $h \to 0$ .

El valor de  $p_{in}$  deberá ser tal que quede dentro del intervalo  $\Delta p$  que cubre la variedad estable, en el retrato fase clásico. Las mediciones ha realizar son sensibles a la posición y al tiempo, por lo que debemos considerar una varianza  $\sigma_q$  pequeña en relación con el tamaño de la región de interacción. De esta manera, el paquete evolucionará libremente hacia el centro del potencial,

hasta que alcance la zona de interacción, donde empezará a deformarse.

Ahora centremos el estudio al retrato fase donde la distribución de Husimil será de gran ayuda para visualizar la evolución temporal del paquete de ondas, además de un fenómeno que se distingue en la mecánica cuántica de la clásica. Este fenómeno se conoce como efecto tunel, que se manifiesta en que parte de la densidad de probabilidad cuántica penetra (tunelea) a zonas inaccesibles para las trayectorias clásicas.

La figura 4.1 muestra la distribución de Husimi, para distintos valores del tiempo, de un paquete de ondas que incide en la región de interacción. El paquete inicial fue construído de mínima incertidumbre con varianza  $\sigma_q = 0.5$ a una distancia *qin* = 10 del origen y centrado en un valor de momento  $p_{in} = -.567$ . El sistema se definió con una intensidad de la patada  $A = 0.435$ y para la constante de Planck<sup>2</sup> un valor  $\hbar = 0.05$ . La escala de colores va del azul al rojo y es renormalizada en cada cuadro para una mejor apreciación. Al tiempo *t* = 14, se muestra como el paquete de ondas comienza a entrar a la zona de interacción, deformándose de acuerdo a la estructura de la capa de dispersión que muestra el retrato fase clásico 2.1. En *t* = 17, empieza a seguir dos caminos distintos; una parte es frenada y comienza su regreso a la región asintótica como probalidad reflejada, la otra parte comienza a seguir la forma de la capa de dispersión alrededor de la isla. En *t* = 24 se ve la parte reflejada en su camino de regreso a la región asintótica, mientras que el resto del paquete ha llegado cerca de la variedad inestable de la izquierda, un eco comienza a ser emitido. En  $t = 31$ , la mayor parte de la distribución de densidad llega a la variedad inestable de la derecha para empezar a emitir un eco, mientras que sobre la otra variedad inestable se ve ya un eco en pleno regreso a la región asintótica. Como se muestra en los siguientes cuadros, este proceso continúa de manera periódica con un periodo aproximado, a juzgar por la separación temporal entre cada cuadro, de *T* = 14 o menor. En cada cuadro es posible ver como la probabilidad penetra a la isla y poco a poco se hace homogénea alredor de ella. El análogo clásico para esta secuencia correspondería a un grado de desarrollo de la herradura de  $\gamma = 3^{-7}$ . El periodo orbital predicho por 1.21 para el periodo de rotación de las trayectorias clásicas, es de *T* = 15.5, mayor al obtenido en este caso cuántico. Esta diferencia es consecuencia del efecto túnel, propio de la mecánica ondulatoria y se explica a continuación.

<sup>&</sup>lt;sup>1</sup>distribución de densidad definida en el espacio fase  $2\hbar = h/2\pi$ 

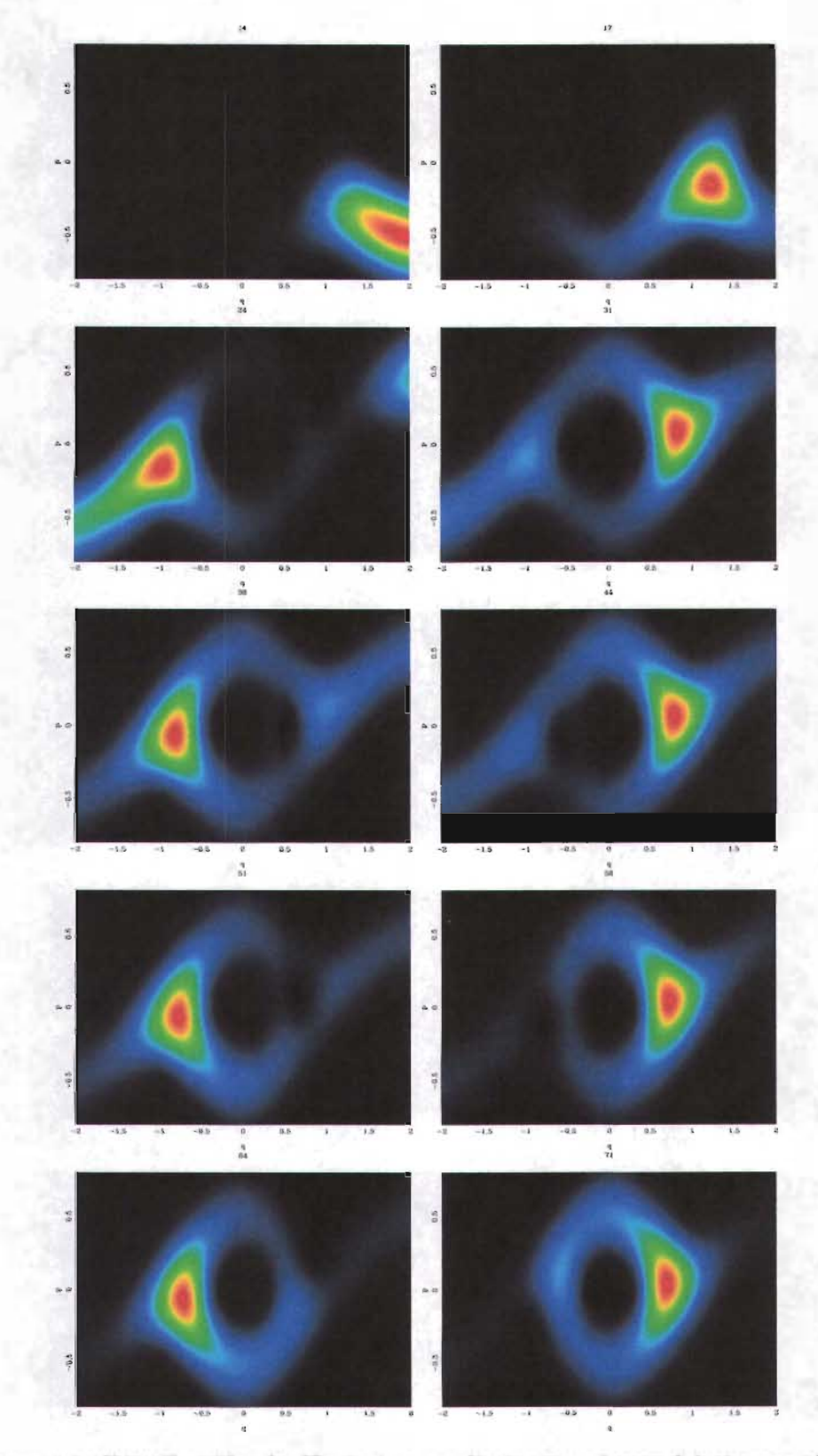

Figura 4.1: Distribución de Husimi para distintos valores del tiempo de un paquete de ondas que incide en la región interacción.

**ESTA TESIS NO SAl " OE LA BIBIJOTECA** 

- - - - - - - -- - - - - - - - -'

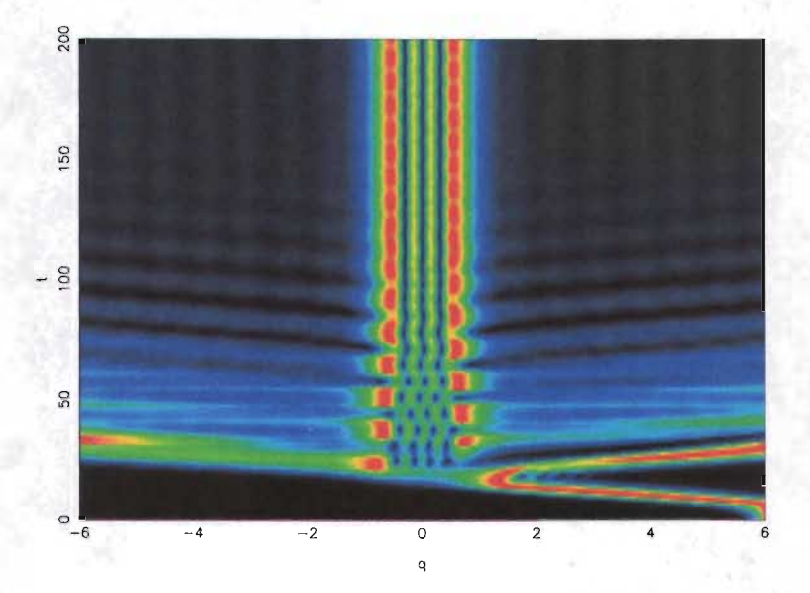

Figura 4.2: Distribución de probabilidad para el paquete incidente.

En sistemas hamiltonianos el periodo de rotación de las trayectorias alrededor de un punto fijo elíptico, rodeado por una separatriz, típicamente aumenta con la distancia. Debido a esto es de esperarse, que la densidad de probablidad que penetre dentro de la isla, tendrá un periodo de rotación menor a la que se queda en la capa de dispersión. En cada revolución del centroide de la densidad de probabilidad alrededor de la isla, parte de la densidad que gira alrededor de la isla *tunelea* de regreso a la capa de dispersión y sale por alguna de las variedades inestables. Debido a este fenómeno, la separación temporal entre ecos consecutivos es menor que en mecánica clásica. Si miramos de nuevo la distribución de Husimi, se puede observar como parte de la probabilidad penetra al interior de la isla.

La figura 4.2 muestra la densidad de probabilidad  $|\Psi(q, t)|^2$  del mismo paquete que incide en la región de interacción. Se puede apreciar una parte reflejada una transmitida y después se observa como el paquete empieza a oscilar emitiendo *ecos cuánticos de dispersión.* Es interesante observar como hay dos oscilaciones presentes en la figura una de menor amplitud que oscila entre la otra, que representa a la amplitud de probabilidad que ha tuneleado a zonas prohibidas para las trayectorias clásicas.

Una señal análoga a la obtenida en el caso clásico en la región asintótica, es la que se obtiene al medir la densidad de probabilidad a cada tiempo a

- ---- --------------------------------~

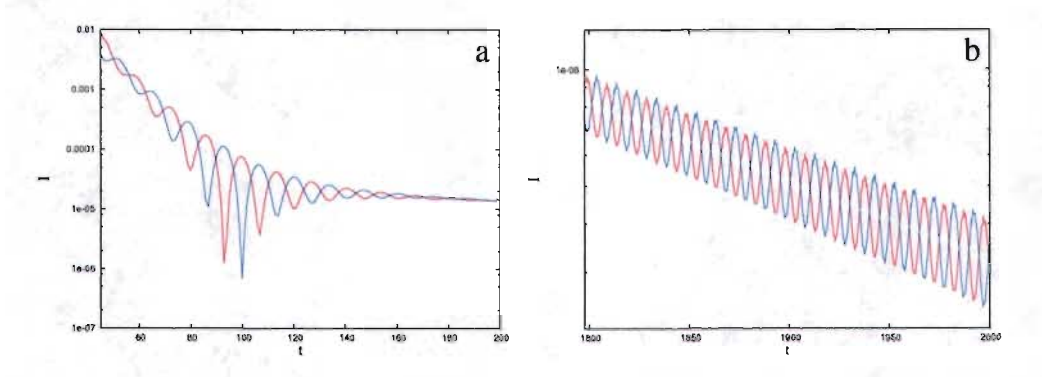

Figura 4.3: Señal obtenida midiendo la amplitud de probabilidad en la región asintótica. En rojo midienda a la derecha yen azul a la izquierda. *a* muestra la primera parte y *b* a tiempo más largo.

una distancia fija  $q_d$ , lejos del origen. Esta es una manera sencilla de poder medir el periodo de los ecos. La figura *4.3a* muestra esta señal a una distancia  $q_d = 10$ . Aquí se ven claramente las oscilaciones que representan a los ecos cuánticos de dispersión. La señal en rojo corresponde a  $|\Psi(q_d, t)|$  y en azul a  $|\Psi(-q_d, t)|$ . A tiempos mayores, los ecos aún persisten y son de periodo menor, pues a tiempos largos la mayor parte de la probabilidad sobre la capa de dispersión, ya ha salido. La que queda está atrapada dentro de la zona donde se encontraría la isla estable clásica y va saliendo a cada periodo por efecto tunel hacia la región asintótica. Esto da lugar a la señal mostrada en la figura *4.3b.* 

Una novedad que aporta este trabajo es mostrar, que en este sistema el traslape con un paquete de mínima incertidumbre  $\phi(q)$  igual al que se usó para la evolución temporal, sólo que fijo sobre alguna de las variedades inestables de la región asintótica, es tan efectivo para medir los ecos, como lo es medir tan sólo la amplitud de probabilidad en el punto donde se centra el paquete. El traslape definido como

$$
|<\phi|\Psi(t)>|^2=|\int_{-\infty}^{\infty}\phi^*(q)\Psi(q,t)dq|^2\tag{4.1}
$$

Ahora, el paquete  $\phi(q)$  representa al detector. Para el caso en cuestión, utilizamos dos paquetes con varianza  $\sigma_q = 0.5$ , centrados en una posición  $q_d = \pm 10$  y momento<sup>3</sup>  $p_d = \pm 0.567$ ; cada uno sobre una de las variadades

<sup>&</sup>lt;sup>3</sup>en este caso  $q_d$  y  $p_d$  son las respectivas  $q_{in}$  y  $p_{in}$  de la definición 3.7

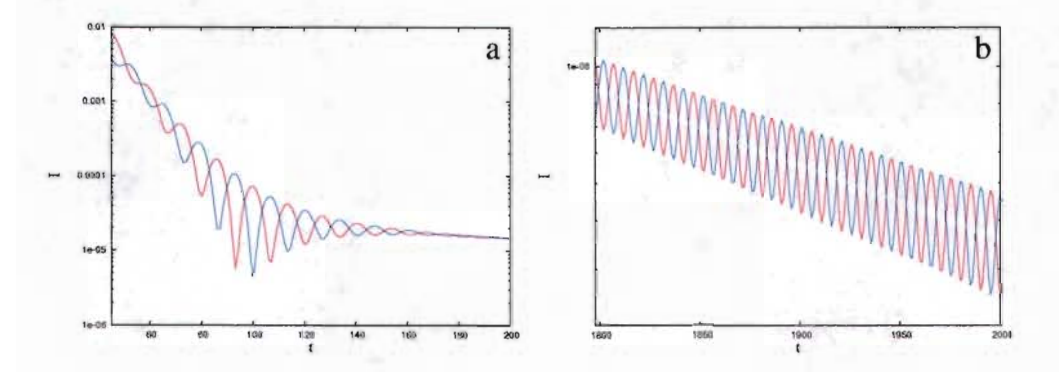

Figura 4.4: Señal obtenida midiendo el traslape con dos paquetes preparados en la región asintótica. En rojo midienda a la derecha y en azul a la izquierda. a) muestra la primera parte y b) a tiempo más largo.

inestables.

La figura 4.4 muestra el traslape con los dos paquetes de mínima incertidumbre centrados en  $\pm q_d$ , 4.4*a* es para tiempos cortos y 4.4*b* a tiempos largos. Para los dos métodos el periodo aproximado de los ecos para tiempos cortos y largos fue de

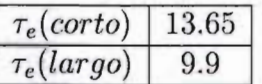

Es evidente, que en este caso los dos métodos proporcionan la misma información.

### **4.2. Segundo sistema**

Para el segundo sistema, los parámetros fueron cambiados para una mejor apreciación de los ecos. En este caso utilizamos una desviación  $\sigma_q = 0.25$  y  $\hbar = 0.01$ ; más cerca del límite clásico que el caso anterior. Para la intensidad de la patada se usa el parámetro  $A = 0.554$ .

Fijemos nuestra atención en el espacio fase. La figura 4.5 muestra una secuencia de la distribución de Husimi a diferentes instantes de tiempo del paquete de ondas que entra a la zona de de interacción. Una vez más se reescala en cada cuadro. En  $t = 15$  el paquete apenas va llegando. En  $t = 22$ se ve como comienza a salir la parte transmitida. No se ve señal reflejada, de

haberla sería practicamente nula. En  $t = 30$  la mayor parte de la probabilidad va ya sobre la variedad inestable de la izquierda. La mayor parte de la que permanece, llega a la vecindad de la otra variedad inestable. En  $t = 37$  un eco va de salida por la derecha. Lo que queda sigue rotando alrededor de la isla. En  $t = 44$  sale un eco por la izquierda y el resto sigue en su rotación. Este proceso sigue en las siguientes figuras de manera periódica. A juzgar por los cuadros, medio periodo de rotación corresponde a un valor de 8, por lo que para este caso el periodo aproximado es de  $\tau = 16$ , mayor al del caso anterior. Esto se corresponde con los parámetros escogidos, pues en este caso ñ es menor que en el anterior. El sistema está más cerca del límite clásico, por lo que el tunelaje es menor. De hecho, en este caso se puede ver corno, en lugares donde la probabilidad es pequeña, hay agujeros que corresponden a posibles islas del retrato fase clásico.

A diferencia de su contraparte clásica, en este caso los ecos se ven muy claros en la distribución de probabilidad cuántica en la figura 4.6. El paquete entra a la región de interacción, una parte sale transmitidad y después comienza a oscilar. En este caso no se ve ninguna parte reflejada, pues el potencial es completamente atractivo; si la hay, es práctimanete nula. Además es interesante observar, corno sólo hay una oscilación alrededor de la isla y no dos corno en el caso anterior. Esto se debe a que este sistema está más cerca del límite clásico y el tunelaje es menor, pero aún así se notan los efectos cuánticos, pues los ecos salen a la región asintótica sin seguir la forma de las variedades inestables del caso clásico.

En cuanto a medir ecos en la región asintótica se refiere, para este sistema se busca una medición análoga a la que mostró dar buenos resultados en el caso clásico, donde se usó una transformación canónica con el propósito de poder aplicarla también en la mecánica cuántica. En este caso se mostrará que para el sistema cuántico, que define el potencial 1.18, el traslape con un paquete fijo en la región asintótica y transformado con la transformación canónica usada en la parte clásica, resulta eficiente y ayuda a mejorar los resultados obtenidos cuando se usa únicamente el traslape o la amplitud de probabilidad.

El paquete deformado, que será usado como detector, se transforma de uno de mínima incertidumbre usando la función generadora 2.2 de la transformación canónica 2.1 y queda expresado en la representación de momento corno

$$
\Phi(P) = \frac{1}{\sqrt{2\pi\hbar}} \int_{-\infty}^{\infty} \Psi(q) e^{-iF(q, P)/\hbar} dq \qquad (4.2)
$$

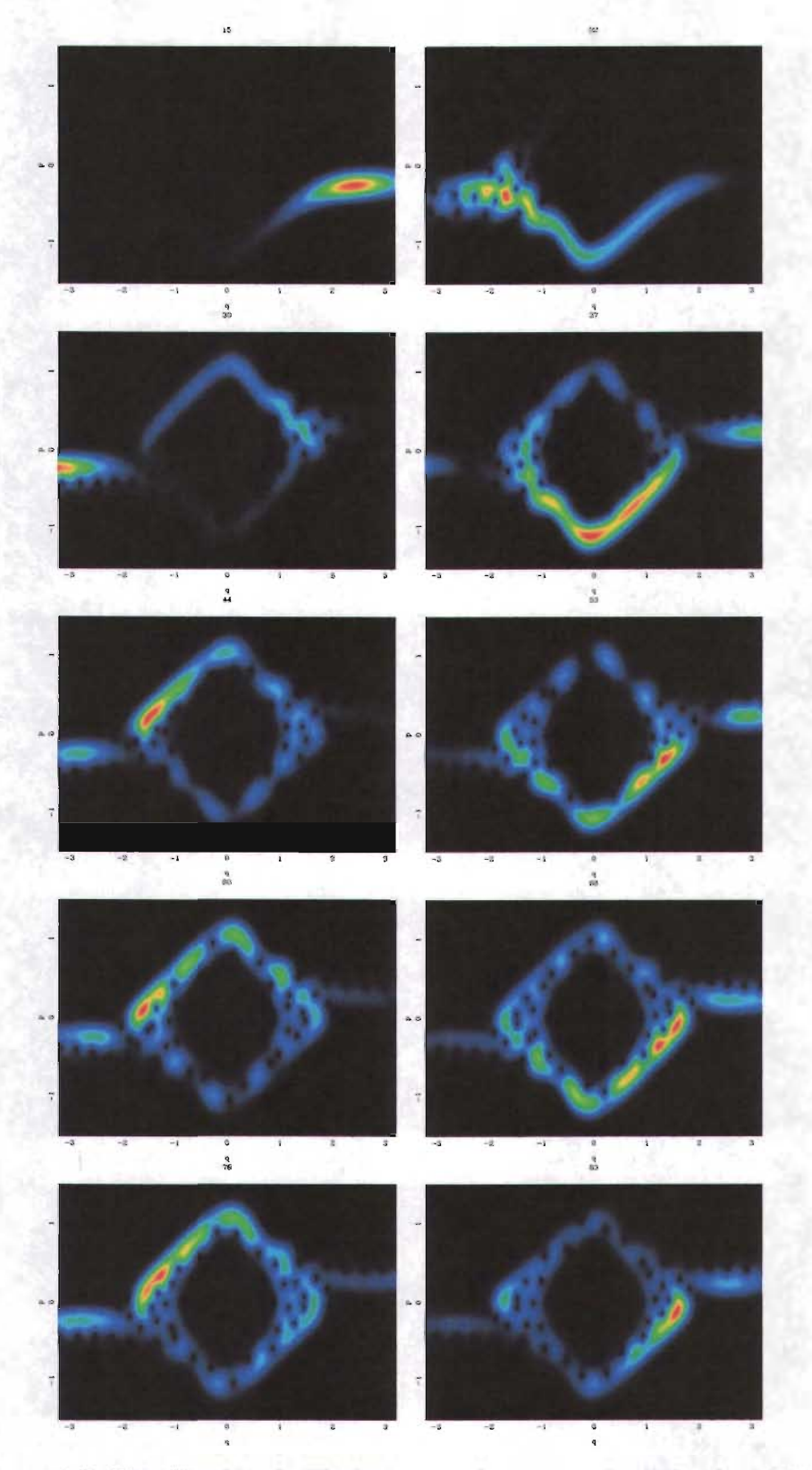

Figura 4.5: Distribución de Husimi para el paquete de ondas incidente.

- - - - - - - ---- --'

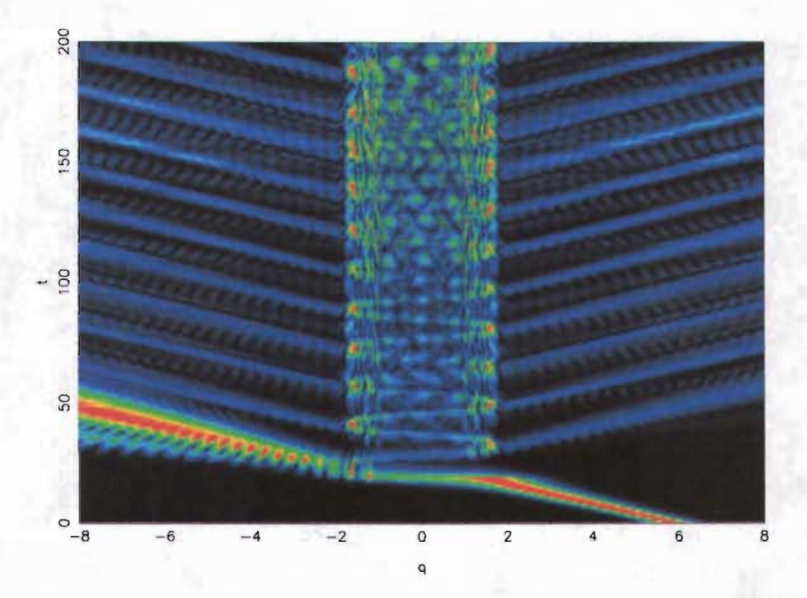

Figura 4.6: Distribución de probabilidad para el paquete incidente .

Si lo desarrollamos, sustituyendo a *F(q, P)* 

$$
\Phi(P) = \frac{1}{\sqrt{2\pi\hbar}} \int_{-\infty}^{\infty} \Psi(q) \exp(-i \int^{P} f(s)ds/\hbar) e^{-iqP/\hbar} dq
$$

$$
\Phi(P) = \frac{\exp(-i \int^{P} f(s)ds/\hbar)}{\sqrt{2\pi\hbar}} \int_{-\infty}^{\infty} \Psi(q) e^{-iqP/\hbar} dq
$$

Esto quiere decir, que para que el paquete tome la forma deseada sólo se necesita transformarlo de la representación de posición a la de momento con una transformada de Fourier. Después multiplicar por la expresión  $\exp(-i\int^P f(s)ds/\hbar)$ . Finalmente y para poder calcular el traslape, sólo se necesita pasar a la representación de posción usando una transformada de fourirer inversa.

La figura 4.7 muestra las tres figuras que corresponden a medir  $a$ ) con la amplitud de probabilidad en los puntos  $q_d = 7$  de la región asintótica, b) dos paquete de mínima incecrtidumbre centrados en  $\pm q_d$  y c) los dos paquetes anteriores deformados usando 4.2. Se puede ver una mejoría al pasar de un método de medición a otro, siendo el más efectivo el propuesto con la transformación canónica. Contrastantemente con el caso anterior el periodo para este caso fue de  $\tau_e = 16.54$ .

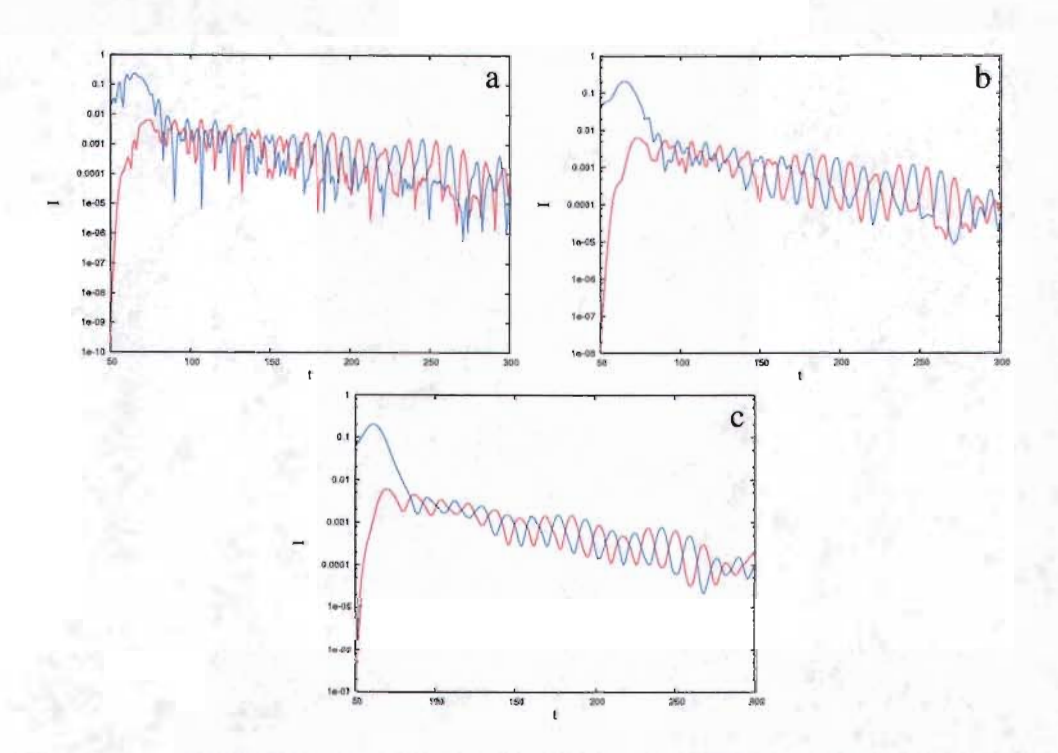

Figura 4.7: Señal obtenida, midiendo a) la amplitud de probabilidad en la región asintótica (izquierda en azul, dercha en rojo), b) el traslape con dos paquetes de mínima incertidumbre, e) el traslape con dos paquetes canónicamente transformados.

# **Conclusiones**

En este trabajo se ha tratado el problema inverso de dispersión para sistemas no integrables. El estudio se ha realizado en mecánica clásica y en su contraparte cuántica. De manera numérica se ha podido verificar la relación que se guarda entre el grado de desarrollo y el periodo orbital de la trayectorias. Para el primer sistema clásico, los resultados obtenidos, reproducen algunos obtenidos en trabajos previos. Su estudio fue de gran importancia pues permitió el entendimiento de los métodos necesarios para abordar el problema de dispersión.

Para potenciales atractivos, esta es la primera vez que se intenta medir ecos. En este caso las mediciones convencionales no dieron resultados satisfactorios y no fue posible extraer información de ellas. Para resolver el problema se propuso generalizar el concepto de medición al espacio fase, lo cual cambio sustancialmente los resultados de las mediciones. Las mediciones canonicamente transformadas en mecánica clásica dieron buenos resultados y gracias a ellas se pudo extraer el periodo de los ecos.

En la parte cuántica, los resultados obtenidos para el primer sistema dieron los resultados esperados, obteniéndose un periodo de los ecos menor al de su contraparte clásica, esto debido al tunelaje hacia el interior de la isla, zona prohibida para las trayectorias clásicas. Además se mostró, que medir el traslape con paquetes preparados en la región asintótica, proporciona la misma información que la que se obtiene midiendo la ampltitud de probabilidad a una distancia fija del origen, en la región asintótica. Esto ayudó como base para abordar el problema desconocido que representaba el segundo sistema.

A diferencia de su análogo clásico, el segundo sistema cuántico no presentó dificultades en la observación y en la medición de los ecos. En este caso, el traslape con un paquete preparado en la región asintótica demostró ser superior para medir los ecos, que medirlos tan sólo con la ampltitud de probabilidad. Las medidas canónicamente transformadas, aunque no fueron determinantes en la medición de los ecos, ayudaron a mejorar la señal.

Más pruebas han de ser realizadas con este sistema para su mejor entendimiento. Por lo pronto se está en pláticas con el grupo de óptica atómica de Río de Janeiro, en particular con el Dr. L. Davidovich para proponer un experimento de este tipo, donde láseres emulan el potencial pulsado. Estos experimentos son factibles en el dominio clásico, pero al parecer la tecnología actual de grupos como el de Paris ya permite llegar al dominio cuántico.

# **Bibliografía**

- [1] C. Jung, C. Mejia-Monasterio, O. Merlo y T.R. Seligamn, *New. J. Phys.,*  6,48 (2004)
- [2] C. Mejía-Monasterio, *Dispersión Cuántica Caótica en Herraduras de Smale Incompletas,* Tesis Doctoral, UNAM, 2001
- [3] C. Jung, C. Lipp y T.R. Seligman, *Ann. Phys.,* 275, 151 (1999)
- [4] C. Jung, T.R. Seligman y J.M. Torres, *JNMP,* 12, 404 (2005)
- [5] W.R. Press *et al., Numerical Recipies in Fortran* 77, Cambridge University Press, 1992
- [6] M. *Tabor,Chaos and Integrability in Nonlinear Dynamics,* J. Wiley, 1989
- [7] R.G. Schuster, *Deterministic Chaos: An Introduction,* Physic-Verlag, 1984
- [8] C. Dembowski *et al., Phys. Rev. Lett.* 93, 134102 (2004)
- [9] F. Leyvraz y T.R. Seligman, *J. Math. Phys.,* 30, 2512 (1989)
- [10] M. de Llano, *Mecánica Cuántica,* Prensas de Ciencias, UNAM, 2002 ,